# **COLT** *Release 1.0*

**Aaron Smith**

**May 09, 2024**

### **GENERAL USAGE**

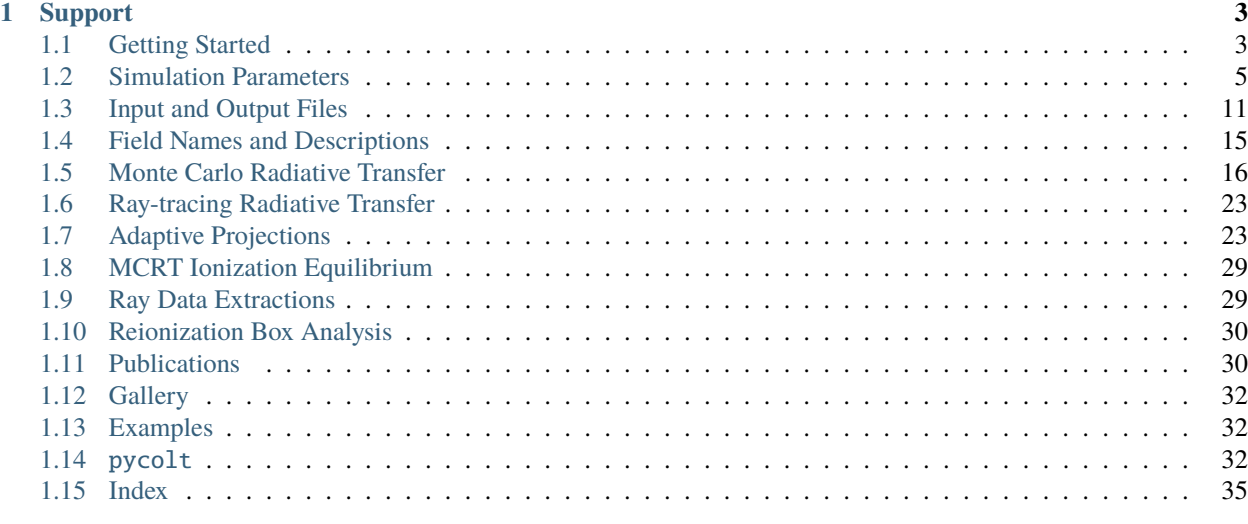

**[Index](#page-40-0) 37**

The Cosmic Lyman-alpha Transfer (COLT) code is a Monte Carlo radiative transfer (MCRT) solver for post-processing hydrodynamical simulations on arbitrary grids. These include a plane parallel slabs, spherical geometry, 3D Cartesian grids, adaptive resolution octrees, unstructured Voronoi tessellations, and secondary outputs. COLT also includes several visualization and analysis tools that exploit the underlying ray-tracing algorithms or otherwise benefit from an efficient hybrid MPI + OpenMP parallelization strategy within a flexible C++ framework.

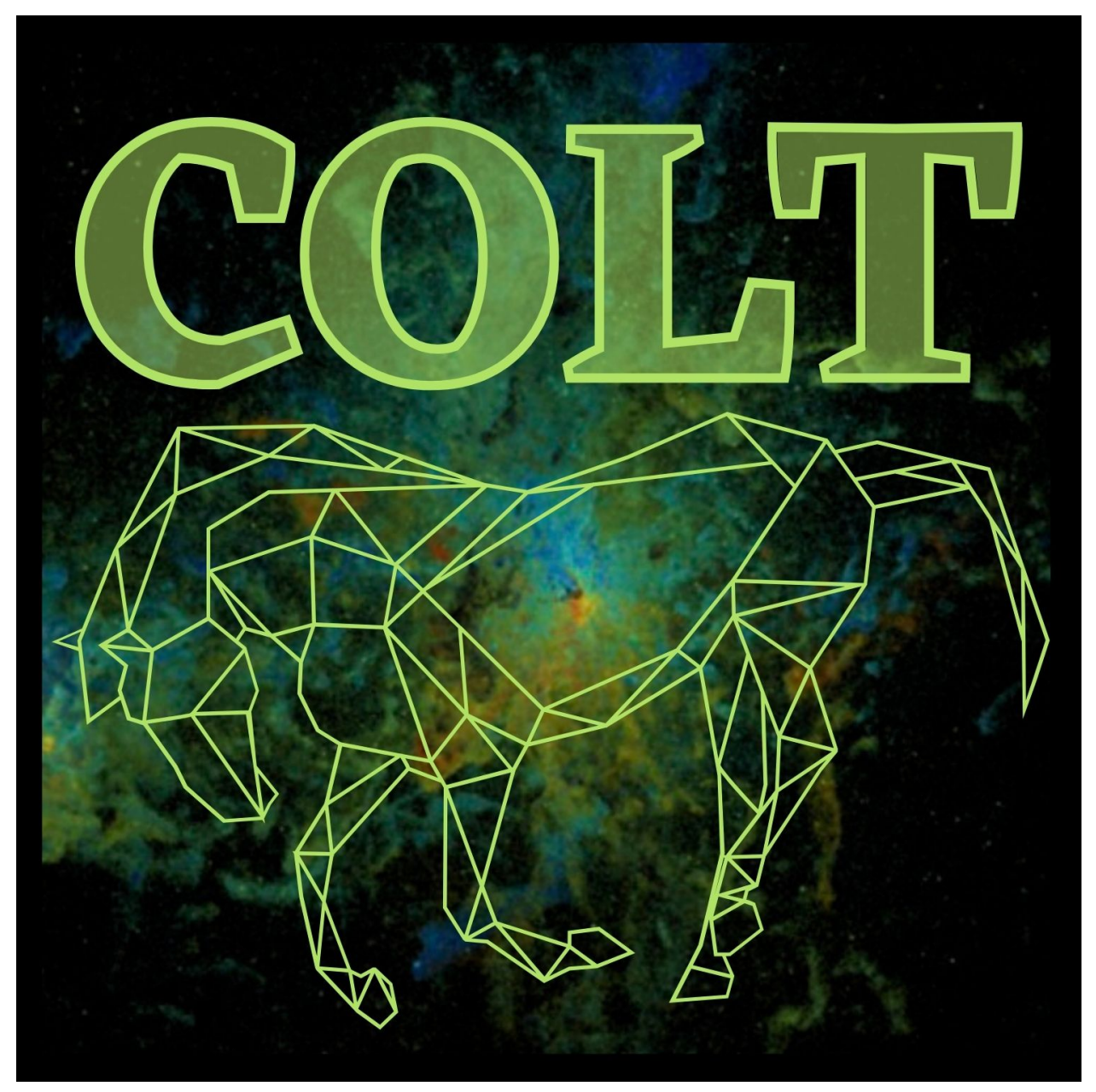

#### **CHAPTER**

### **SUPPORT**

<span id="page-6-0"></span>If you have any issues obtaining, compiling, or running the code, please consult the below documentation, or let us know by email (Aaron Smith, [asmith@utdallas.edu\)](mailto:asmith@utdallas.edu). We are also open to collaboration, which is particularly encouraged when using or implementing new features.

### <span id="page-6-1"></span>**1.1 Getting Started**

This page explains the basic features of COLT from installation to running simulations.

#### **1.1.1 Compilation**

Obtain the COLT source code by cloning the repository:

\$ git clone git@bitbucket.org:aaron\_smith/colt.git

If you do not have a bitbucket account set up with ssh keys then you can still sync via https:

\$ git clone https://aaron\_smith@bitbucket.org/aaron\_smith/colt.git

This creates a new folder named colt containing the source code (source), documentation (docs), and compilation files (e.g. Makefile). After installing the required libraries (see *[Dependencies](#page-6-2)*) and setting up the build environment (see *[Makefile](#page-7-0)*) the executable may be compiled with:

\$ cd colt \$ make -j

#### <span id="page-6-2"></span>**1.1.2 Dependencies**

Note that there are required dependencies:

- **MPI:** Message Passing Interface library for standard code parallelization
- **HDF5:** Hierarchical Data Format library for reading and writing files (with [C++ wrappers\)](https://portal.hdfgroup.org/pages/viewpage.action?pageId=50073884)
- **yaml-cpp:** Library for parsing YAML config files [\(github repository\)](https://github.com/jbeder/yaml-cpp)

There is also an additional dependency for Voronoi geometry:

• **CGAL:** [Computational Geometry Algorithms Library](https://www.cgal.org) for constructing Delaunay triangulations

#### **1.1.3 Instructions for MacOS**

On MacOS all of these dependencies can be conveniently installed with the [Homebrew](https://brew.sh) package manager with the following command:

\$ brew install openmpi libomp hdf5 yaml-cpp cgal

**Adjustments for Apple Silicon:** The default Apple Silicon compiler does not support OpenMP. As a workaround replace openmpi with mpich and then rebuild with the following command:

```
$ brew reinstall --build-from-source mpich
```
This may first require resolving any package conflicts by unlinking or uninstalling as suggested by Homebrew:

```
$ brew unlink conflicting-package
$ brew uninstall conflicting-package
$ brew install mpich
```
After completing these steps, relaunch the terminal to proceed with the COLT compilation using the command: make -j. If this fails with an error about libomp then you may need to either manually link the OpenMP library, e.g. ln -s /opt/homebrew/opt/libomp/lib/libomp.dylib /opt/homebrew/lib/libomp.dylib, or set the LD\_LIBRARY\_PATH environment variable, e.g. export LD\_LIBRARY\_PATH=/opt/homebrew/opt/libomp/ lib:\$LD\_LIBRARY\_PATH. Please send a message to the COLT developers if you encounter any other issues.

#### **1.1.4 Instructions for Linux Clusters**

On shared Linux clusters and supercomputers some dependencies may be available system wide. Use module avail or module spider to find the correct module names. It is convenient to add a module file  $\sim$ /.colt and load these with . ~/.colt before compiling or running:

```
#!/bin/bash
module purge; module load openmpi hdf5 yaml-cpp cgal
```
In many cases you may still need to install a dependency locally. For example, to install yaml-cpp in your home directory:

```
$ module load cmake # After loading the appropriate gcc/mpi modules
$ git clone https://github.com/jbeder/yaml-cpp.git
$ cd yaml-cpp; mkdir build; cd build # Build in a separate directory
$ cmake -DYAML_BUILD_SHARED_LIBS=ON -DCMAKE_INSTALL_PREFIX=${HOME} ..
$ make -j; make install # Installs to ${HOME}/lib[64] and ${HOME}/include
```
#### <span id="page-7-0"></span>**1.1.5 Makefile**

The provided Makefile allows a flexible build based on the specific computing environment. Currently, COLT is designed to have minimal compile time options summarized in the provided template-defines.yaml file:

```
MACHINE: gcc # Makefile build system
GEOMETRY: voronoi # Geometry type: slab, spherical, cartesian, octree, voronoi
HAVE_CGAL: true # Include the CGAL library (requires voronoi geometry)
```
These options can either be provided in the Makefile itself or in a yaml (or bash) file with a default location of defines.yaml (see note below). The main option is the MACHINE with known systems: *homebrew*, *gcc*, *pleiades*,

*comet*, *odyssey*,*stampede*, and *supermuc*. Other systems may require slight modification based on the existing examples in the Makefile. The other main option is the GEOMETRY with known types: *slab*, *spherical*, *cartesian*, *octree*, *voronoi*. More information is given in the initial conditions specifications.

**Note:** It is usually most convenient to perform a default in-place build, which generates the compiled object files and executable in the same directory. However, to allow the flexibility of out-of-place builds you may customize the DEFS, BUILD, and EXE paths, e.g. to run multiple geometries with the same source distribution.

\$ make -j -C /source/path DEFS={path}/defines.yaml BUILD={path}/build EXE={path}/colt

#### **1.1.6 Running a Simulation**

After compilation, the executable colt can be run by specifying a YAML configuration file, usually called config. yaml. In case you are streamlining analysis over several snapshots with the same config file you can also specify the snapshot number. It is also importantant to specify the number of OpenMP threads before execution. A typical command to run COLT with 4 tasks and 16 threads looks like the following:

\$ export OMP\_NUM\_THREADS=16 \$ mpirun -n 4 ./colt config.yaml [snapshot]

**Note:** Please consult the system documentation about running hybrid MPI + OpenMP jobs as some environments may require special commands, e.g. a linux cluster might need --bind-to none to release the core binding. Supercomputers typically supply job scripts and specific advice for hybrid execution within their user guide documentation.

#### <span id="page-8-1"></span><span id="page-8-0"></span>**1.2 Simulation Parameters**

This page explains the options for configuring COLT simulations.

#### **1.2.1 Configuration Files**

COLT uses the **yaml-cpp** library to allow for flexible and convenient configuration of run-time parameters. We introduce the config.yaml file with the following example:

```
# COLT config file
--- !mcrt # Monte Carlo radiative transfer module
init_dir: ics \# Initial conditions directory (default: "ics")
init_base: colt \# Initial conditions base name (optional)
output_dir: output # Output directory name (default: "output")
output_base: Lya # Output file base name (default: "colt")
cameras: # Add camera directions manually
 - [1,0,0]
 - [0, 1, 0]- [0, 0, 1]... Additional run-time parameters
```
The format is essentially a human readable python dictionary of key: value pairs that allows #-style comments and complex specifications such as the above list of camera directions.

The YAML header --- !mcrt specifies which module to run, a convention that sets the module apart from more typical run-time parameters. The value is interpreted in the main file prior to instantiating the simulation to allow high level class polymorphism. By default the MCRT module is assumed in cases where the header line is not included.

**Note:** COLT configuration is design to be minimally verbose, transparent, and catch common unintended errors. In practice this means that only expected parameters are allowed and an error is raised for unexpected or repeated parameters. If a parameter is not specified then the default value will be assigned. Note that the default may depend on other parameters but this is determined by the code logic, i.e. the order of parameters does not matter. Only a few parameters are actually required, such as the initial conditions file naming scheme.

#### **1.2.2 General Parameters**

The following parameters are shared by most modules:

- verbose Verbose output for tests and debugging. [Default value: false]
- init\_file Initial conditions file name. [Required if init\_base is not specified]
- init\_dir Initial conditions directory. [Optional]
- init\_subdir Initial conditions subdirectory, e.g. allows ics/snap\_000 organization. [Optional]
- init\_base Initial conditions file base. [Optional]
- init\_ext Initial conditions file extension. [Default value: hdf5]
- output\_dir Output directory. [Default value: output]
- output\_subdir Output subdirectory, e.g. allows output/snap\_000 organization. [Optional]
- output\_base Output file base. [Default value: colt]
- output\_ext Output file extension. [Default value: hdf5]
- snap\_padding Leading zeros for snapshot number formatting. [Default value: 3]
- select\_subhalo Optional toggle for the command line subhalo/group specifier. If true then this is interpreted as a subhalo index, otherwise it is interpreted as a group index.

**Note:** In practice, an initial conditions file may be specified by the full name via init\_file or the file pattern <init\_dir>/<init\_base>\_<snapshot>.<init\_ext>, which is then mirrored in the convention for output files, e.g. output/colt\_000.hdf5.

#### **1.2.3 Cosmological Parameters**

The following parameters are related to the cosmology:

- cosmological Flag for cosmological simulations. Note: This is for cosmological vs. intrinsic observers, i.e. it changes the output units but not the physics. [Default value: false]
- Omega0 Matter density in units of the current critical density  $\rho_{\rm crit,0}$ . [Default value: 0.3111]
- OmegaB Baryon density in units of the current critical density  $\rho_{\text{crit},0}$ . [Default value: 0.04897]
- h100 Hubble constant in units of 100 km/s/Mpc. [Default value: 0.6766]

**Note:** Cosmological parameters are needed for calculating observed distances and other module specific quantities. The values are from the Planck mission [\(2018 results\)](https://ui.adsabs.harvard.edu/abs/2020A%26A...641A...6P/abstract). For consistency, these parameters may also be read from the initial conditions file.

#### **1.2.4 Gas Parameters**

The following parameters are related to the gas environment:

- constant\_temperature Enforce a constant temperature,  $T$ . Note: This overrides automatically reading from the input file. [Optional | Units: K]
- T\_floor Apply a temperature floor to all gas cells,  $T_{\text{floor}}$ . [Optional | Units: K]
- T\_rtol Relative tolerance for temperature changes, e.g. in photoionization equilibrium calculations. [Default value: 0.1]
- electron\_fraction Enforce a constant electron fraction,  $x_e = n_e/n_H$ . [Optional]
- HI\_fraction or neutral\_fraction Enforce a constant neutral fraction,  $x_{\rm HI} = n_{\rm HI}/n_{\rm H}$ . Note: In general, specifying an ionization state overrides automatically reading from the input file. If neither is present, we assume neutral gas compositions. [Optional]
- HII\_fraction or ionized\_fraction Enforce a constant ionized fraction,  $x_{\text{HII}} = n_{\text{HII}}/n_{\text{H}}$ . [Optional]
- H2\_fraction or molecular\_fraction Enforce a constant molecular hydrogen fraction,  $x_{H2} = n_{H2}/n_{H}$ . [Optional]
- HeI\_fraction Enforce a constant HeI fraction,  $x_{\text{HeI}} = n_{\text{HeI}}/n_{\text{He}}$ . [Optional]
- HeII\_fraction Enforce a constant HeII fraction,  $x_{\text{HeII}} = n_{\text{HeII}}/n_{\text{He}}$ . [Optional]
- HeIII\_fraction Enforce a constant HeIII fraction,  $x_{\text{HeIII}} = n_{\text{HeIII}}/n_{\text{He}}$ . [Optional]
- CI\_fraction Enforce a constant CI fraction,  $x_{\text{CI}} = n_{\text{CI}}/n_{\text{C}}$ . [Optional] Note: This is also available for CII, CIII, CIV, CV, CVI, and CVII.
- NI\_fraction Enforce a constant NI fraction,  $x_{\text{NI}} = n_{\text{NI}}/n_{\text{N}}$ . [Optional] Note: This is also available for NII, NIII, NIV, NV, NVI, NVII, and NVIII.
- OI\_fraction Enforce a constant OI fraction,  $x_{\text{OI}} = n_{\text{OI}}/n_{\text{O}}$ . [Optional] Note: This is also available for OII, OIII, OIV, OV, OVI, OVII, OVIII, and OIX.
- NeI\_fraction Enforce a constant NeI fraction,  $x_{\text{NeI}} = n_{\text{NeI}}/n_{\text{Ne}}$ . [Optional] Note: This is also available for NeII, NeIII, NeIV, NeV, NeVI, NeVII, NeVIII, and NeIX.
- MgI\_fraction Enforce a constant MgI fraction,  $x_{MgI} = n_{MgI}/n_{Mg}$ . [Optional] Note: This is also available for MgII, MgIII, MgIV, MgV, MgVI, MgVII, MgVIII, MgIX, MgX, and MgXI.
- SiI\_fraction Enforce a constant SiI fraction,  $x_{\text{SiI}} = n_{\text{SiI}}/n_{\text{Si}}$ . [Optional] Note: This is also available for SiII, SiIII, SiIV, SiV, SiVI, SiVII, SiVIII, SiIX, SiX, SiXI, SiXII, and SiXIII.
- SI\_fraction Enforce a constant SI fraction,  $x_{SI} = n_{SI}/n_S$ . [Optional] Note: This is also available for SII, SIII, SIV, SV, SVI, SVII, SVIII, SIX, SX, SXI, SXII, SXIII, SXIV, and SXV.
- FeI\_fraction Enforce a constant FeI fraction,  $x_{\text{FeI}} = n_{\text{FeI}}/n_{\text{Fe}}$ . [Optional] Note: This is also available for FeII, FeIII, FeIV, FeV, FeVI, FeVII, FeVIII, FeIX, FeX, FeXI, FeXII, FeXIII, FeXIV, FeXV, FeXVI, and FeXVII.
- hydrogen\_fraction Enforce a constant hydrogen mass fraction. Overrides automatically reading X from the input file. If neither is present, we assume the primordial value of  $X = 0.76$ . [Optional | Units: Mass fraction]
- helium\_fraction Enforce a constant helium mass fraction. Overrides automatically reading  $Y$  from the input file. If neither is present, we assume the primordial value of  $Y = 1 - X$ . [Optional | Units: Mass fraction]
- metallicity Enforce a constant metallicity. Overrides automatically reading  $Z$  from the input file. If neither is present, we assume solar metallicity. [Optional | Units: Mass fraction]
- carbon\_metallicity Enforce a constant carbon metallicity,  $Z<sub>C</sub>$ . Note: In general, specifying an element specific metallicity overrides automatically reading from the input file. If neither is present, we assume solar scaled abundances, e.g.  $Z_C = Z_{\odot,C}(Z/Z_{\odot})$ . [Optional | Units: Mass fraction]
- nitrogen\_metallicity Enforce a constant nitrogen metallicity,  $Z_N$ . [Optional | Units: Mass fraction]
- oxygen\_metallicity Enforce a constant oxygen metallicity,  $Z_0$ . [Optional | Units: Mass fraction]
- neon\_metallicity Enforce a constant neon metallicity,  $Z_{Ne}$ . [Optional | Units: Mass fraction]
- magnesium\_metallicity Enforce a constant magnesium metallicity,  $Z_{Mg}$ . [Optional | Units: Mass fraction]
- silicon\_metallicity Enforce a constant silicon metallicity,  $Z_{Si}$ . [Optional | Units: Mass fraction]
- sulfer\_metallicity Enforce a constant sulfer metallicity,  $Z_S$ . [Optional | Units: Mass fraction]
- iron\_metallicity Enforce a constant iron metallicity,  $Z_{\text{Fe}}$ . [Optional | Units: Mass fraction]
- mass\_weighted\_metallicities Adopt mass-weighted average metallicity values. [Default value: false]
- dust\_to\_metal Enforce a constant dust-to-metal ratio, DTM  $\equiv \rho_{\text{dust}}/\rho_Z$ . [Optional | Units: Mass fraction]
- dust\_to\_gas Enforce a constant dust-to-gas ratio,  $\mathcal{D} \equiv \rho_{\text{dust}}/\rho$ . [Optional | Units: Mass fraction]
- dust\_boost Rescale the dust values by this boost factor. [Optional]
- v\_turb Effective microturbulent velocity. [Default value: 0 | Units: cm/s]
- v\_turb\_kms Effective microturbulent velocity. [Default value: 0 | Units: km/s]
- T\_turb Effective microturbulent temperature. [Default value: 0 | Units: K]
- scaled\_microturb Scaled microturbulence model where high density gas is more turbulent. Specifically,  $T_{\text{turb}} = \text{K km}^2 \rho / (\gamma k_B)$  with an adiabatic index of  $\gamma = 5/3$ . [Default value: false]

**Note:** The microturbulence parameter follows the standard treatment of adding Gaussian line broadening in quadrature:  $b = \sqrt{v_{\text{th}}^2 + v_{\text{turb}}^2}$ . This acts as an effective temperature floor for line radiative transfer with  $v_{\text{turb}}^2$  =  $2k_{\rm B}T_{\rm turb}/m_{\rm carrier}.$ 

#### **1.2.5 Camera Parameters**

The following parameters are related to controlling cameras:

- camera Add a single camera direction manually in *[1 0 0]* format. [Optional]
- cameras Add a list of camera directions manually in *[1 0 0]* format. [Optional]
- n\_exp Healpix exponent for camera directions, resulting in  $12 \times 4^{n_{exp}}$  directions in RING ordering. [Optional | Valid range: n\_exp >= 0]
- n\_side Healpix number of base pixel subdivisions for camera directions, resulting in  $12 \times n_{\text{side}}^2$  directions in RING ordering. [Overrides n\_exp | Optional | Valid range: n\_side >= 1]
- n\_rot Number of rotation camera directions, which are evenly spaced in angle around a common axis, e.g. to make movies. [Optional | Valid range: n\_rot > 0]
- phi\_start Starting azimuthal angle for rotations. [Requires n\_rot | Units: degrees]
- phi\_end Ending azimuthal angle for rotations. [Requires n\_rot | Units: degrees]
- rotate\_with\_snaps Flag to offset rotations by the snapshot number. [Requires n\_rot | Default value: false]
- rotation\_axis Axis for rotation camera directions in *[0 0 1]* format. [Requires n\_rot | Default value: (0,0,1)]
- camera\_center Camera target position in *[0 0 0]* format. [Default value: (0,0,0) | Units: cm]
- camera\_motion Camera target velocity in *[0 0 0]* format. [Default value: (0,0,0) | Units: cm/s]
- focus\_cameras\_on\_emission Focus the camera target position on the center of luminosity. [Default value: false]
- shift\_cameras\_on\_emission Shift the camera target velocity on the center of luminosity. [Default value: false]
- align\_cameras\_on\_emission Rotate the camera target direction to align camera\_north with the angular momentum vector based on the center of luminosity. [Default value: false]
- camera\_north Camera north orientation in *[0 0 1]* format. [Default value: (0,0,1)]
- image\_width Image width defining a square aperture. Note: Similar setup for slit\_width and cube\_width. [Units: cm]
- image\_widths Image  $(x, y)$  widths defining a rectangular aperture. Note: Similar setup for cube\_widths. [Units: cm]
- image\_radius Image radius or half of the image width. Note: Similar setup for slit\_radius and cube\_radius. [Units: cm]
- image\_radii Image  $(x, y)$  radii or half of the image widths. Note: Similar setup for cube\_radii. [Units: cm]
- image\_radius\_bbox Image radius or half of the image width. Note: Similar setup for slit\_radius\_bbox and cube\_radius\_bbox. [Units: bounding box]
- image\_radii\_bbox Image  $(x, y)$  radii or half of the image widths. Note: Similar setup for cube\_radii\_bbox. [Units: bounding box]
- n\_pixels Number of  $(x, y)$  image pixels. Note: Similar setup for n\_cube\_pixels. [Default value: 100]
- $nx$  pixels Number of  $x$  image pixels, overriding  $n$  pixels if both are specified. Note: Similar setup for nx\_cube\_pixels. [Default value: 100]
- ny\_pixels Number of  $y$  image pixels, overriding n\_pixels if both are specified. Note: Similar setup for ny\_cube\_pixels. [Default value: 100]
- n\_slit\_pixels Number of slit pixels in the spatially-resolved direction. [Default value: 100]
- pixel\_width Intrinsic width of each image pixel. Note: Similar setup for slit\_pixel\_width and cube\_pixel\_width. [Units: cm]
- pixel\_widths Intrinsic  $(x, y)$  widths of each image pixel. Note: Similar setup for cube\_pixel\_widths. [Units: cm]
- pixel\_arcsec Observed angular width of each image pixel. Note: Similar setup for slit\_pixel\_arcsec and cube\_pixel\_arcsec. [Units: arcseconds]
- pixel\_arcsecs Observed angular  $(x, y)$  widths of each image pixel. Note: Similar setup for cube\_pixel\_arcsecs. [Units: arcseconds]
- pixel\_arcsec2 Observed angular area of each image pixel. Note: Similar setup for cube\_pixel\_arcsec2. [Units: arcseconds^2]
- slit\_aperture Slit aperture width. [Units: cm]
- slit\_aperture\_arcsec Observed angular width of the slit aperture. [Units: arcseconds]
- radial\_image\_radius Radial image radius. Note: Similar setup for radial\_cube\_radius. [Units: cm]
- radial\_image\_radius\_bbox Radial image radius. Note: Similar setup for radial\_cube\_radius\_bbox. [Units: bounding box]
- n\_radial\_pixels Number of radial image pixels. Note: Similar setup for n\_radial\_cube\_pixels. [Default value: 100]
- radial\_pixel\_width Intrinsic width of each radial image pixel. Note: Similar setup for radial\_cube\_pixel\_width. [Units: cm]
- radial\_pixel\_arcsec Observed angular width of each radial image pixel. Note: Similar setup for radial\_cube\_pixel\_arcsec. [Units: arcseconds]

Note: Some combinations of camera parameters are redundant but the configuration detects inconsistencies and gives sensible error messages to address these. If left unspecified, the cameras are set up to capture the entire domain as defined by the simulation bounding box.

#### **1.2.6 Escape Parameters**

The following parameters are related to controlling the conditions for escape:

- spherical\_escape Flag to restrict ray-tracing a spherical region. [Default value: false]
- escape\_center Center of the escape region in *[0 0 0]* format. [Default value: (0,0,0) | Units: cm]
- escape\_radius Radius for the spherical escape region. [Units: cm]
- escape\_radius\_bbox Radius for the spherical escape region. [Units: bounding box]
- emission\_radius Radius for the spherical emission region. [Units: cm]
- emission\_radius\_bbox Radius for the spherical emission region. [Units: bounding box]

#### **1.2.7 Additional File Parameters**

The following parameters are related to specific additional I/O files:

- save\_connections Save the Voronoi connections to a file. [Default value: true]
- save\_circulators Save the Voronoi circulators to a file. [Default value: true]
- avoid\_edges Avoid ray-tracing through edge cells. [Default value: true]
- inner\_edges Flag to also treat inner neighbors of edge cells as edges. [Default value: false]
- output\_inner\_edges Flag to output inner edge cells (for tracking purposes). [Default value: true]
- cgal\_file CGAL connectivity file (optional). [Default value: init\_file]
- cgal\_dir CGAL connectivity directory (optional). [Default value: init\_dir]
- cgal\_subdir CGAL connectivity subdirectory, e.g. allows ics/snap\_000 organization. [Default value: cgal\_dir]
- cgal\_base CGAL connectivity file base (optional). [Default value: init\_base]
- cgal\_ext CGAL connectivity file extension (optional). [Default value: init\_ext]

**Note:** The CGAL connectivity is usually saved to the original initial conditions file for future use. Here we allow the option of either not saving the connections or writing them to a different file.

- abundances\_file Abundances initial conditions file (optional). [Default value: init\_file]
- abundances\_dir Abundances initial conditions directory (optional). [Default value: init\_dir]
- abundances\_subdir Abundances initial conditions subdirectory, e.g. allows ics/snap\_000 organization. [Default value: abundances\_dir]
- abundances\_base Abundances initial conditions file base (optional). [Default value: init\_base]
- abundances\_ext Abundances initial conditions file extension (optional). [Default value: init\_ext]
- abundances\_output\_file Abundances output file (optional). [Default value: abundances\_file]
- abundances\_output\_dir Abundances output directory (optional). [Default value: abundances\_dir]
- abundances\_output\_subdir Abundances output subdirectory, e.g. allows ics/snap\_000 organization. [Default value: abundances\_output\_dir]
- abundances\_output\_base Abundances output file base (optional). [Default value: abundances\_base]
- abundances\_output\_ext Abundances output file extension (optional). [Default value: abundances\_ext]

**Note:** The abundances are usually read/saved to the original initial conditions file for future use. Here we allow the option of reading/writing them to a different file.

#### **1.2.8 Advanced Parameters**

The following parameters are related to advanced options:

- set\_density\_from\_mass Set the density by reading the mass and dividing by volume (m expecting units of g). Note: This can be useful for applying density-like analyses methods, e.g. ray-based projections, to point-like data types such as SPH data, star particles, or dark matter. [Default value: false]
- read\_density\_as\_mass Similar to set\_density\_from\_mass but reads the density as a mass-like field before dividing by volume (rho expecting units of  $g/cm^3$ ). [Default value: false]
- use\_internal\_energy Set the temperature by reading the (mass) specific internal energy (e\_int expecting units of  $\text{cm}^2/$ s<sup> $\text{2}$ </sup>). Note: When activated this overrides reading the temperature directly. When the temperature is not present in the initial conditions file and constant\_temperature is not set, the default for this flag will update to true. [Default value: false]

### <span id="page-14-0"></span>**1.3 Input and Output Files**

COLT uses the Hierarchical Data Format (HDF5) library for reading and writing files (with [C++ wrappers\)](https://portal.hdfgroup.org/pages/viewpage.action?pageId=50073884). This page explains the general structure and philosophy of initial conditions and simulation output files.

#### **1.3.1 Supported Geometries**

- Plane Parallel Slab (slab)
- Spherical Shells (spherical)
- 3D Cartesian grid (cartesian)
- Adaptive Resolution Octree (octree)
- Unstructured Voronoi Mesh (voronoi)
- Secondary Outputs (module specific)

#### **1.3.2 Initial Conditions Files**

The following example code outlines the general procedure for writing a COLT initial conditions file. Specific use cases can vary significantly, and many datasets are optional or can be overridden by configuration options. The presentation shows functional pseudo code with if statements to clarify geometry or module specific options.

```
# Write colt file (generally uses cgs units)
filename = f' {\text{colt\_dir}} / \text{colt\_ {snap:03d}}.hdf5'
with h5py.File(filename, 'w') as f:
   # Simulation properties
   if cosmological:
       f.attrs['redshift'] = z # Current simulation redshift
       f.attrs['Omega0'] = Omega0 # Matter density [rho_crit_0]
       f. \text{attrs}['OmegaB'] = OmegaB # Baryon density [rho_crit_0]
       f.attrs['h100'] = h # Hubble constant [100 km/s/Mpc]
   else:
       f.attrs['time'] = time # Simulation time [s]
   # Geometry properties
   # Note: Due to camera positioning, it is most convenient to center the box at [0,0,0]
   f.attrs['n_cells'] = np.int32(n_cells) # Total number of cells (optional)
   if geometry == 'cartesian':
       f.attrs['nx'] = np.int32(nx) # Number of x cells
       f.attrs['ny'] = np.int32(ny) # Number of y cells
       f.attrs['nz'] = np.int32(nz) # Number of z cells
       R = ... # Box radius \lceil cm \rceilf.attrs['r_box'] = R # For irregular boxes use bbox instead
       # bbox = np.array([[-R,-R,-R],[R,R,R]], dtype=np.float64)# f.create_dataset('bbox', data=bbox) # Bounding box [cm]
       # f['bbox'].attrs['units'] = b'cm'
   elif geometry == 'octree':
       r = ... # Cell left corner positions [m]w = ... # Cell widths [cm]f.create_dataset('r', data=r, dtype=np.float64)
       f['r'].attrs['units'] = b'cm'
       f.create_dataset('w', data=w, dtype=np.float64)
       f['w'].attrs['units'] = b'cm'
       parent = ... \# Cell parent indices
       child = ... \# Cell child indices
       child_check = ... # True if cell has children
       f.create_dataset('parent', data=parent, dtype=np.int32)
```
(continued from previous page)

```
f.create_dataset('child', data=child, dtype=np.int32)
   f.create_dataset('child_check', data=child_check, dtype=np.int32)
elif geometry == 'slab':
   r_{\text{edges}} = ... # Cell edge positions (1D) [cm]
   f.create_dataset('r_edges', data=r_edges, dtype=np.float64)
   f['r_edges'].attrs['units'] = b'cm'
elif geometry == 'spherical':
   r_edges = ... # Shell edge positions (1D) [cm]
   f.create_dataset('r_edges', data=r_edges, dtype=np.float64)
   f['r\_edges'].attrs['units'] = b'cm'elif geometry == 'voronoi':
   R = ... # Box radius [cm]f.attrs['r_box'] = R # For irregular boxes use bbox instead
   # \text{ bbox} = np.array([[-R,-R,-R], [R,R,R]], \text{ dtype}=np.float64)# f.create_dataset('bbox', data=bbox) # Bounding box [cm]
   # f['bbox'].attrs['units'] = b'cm'
   # If neither is specified then bbox is inferred from particle positions
   r = ... # Mesh generating points \lceil c \rceilf.create_dataset('r', data=r, dtype=np.float64)
   f['r'].attrs['units'] = b'cm'
# Gas properties
v = ... # Velocities \lceil cm/s \rceil (optional)
f.create_dataset('v', data=v, dtype=np.float64)
f['v'].attrs['units'] = b'cm/s'
if set_density_from_mass:
   m = ... # Masses [g]
   f.create_dataset('m', data=m, dtype=np.float64)
   f['m'].attrs['units'] = b'g'
else:
   rho = ... # Densities [g/cm^3]f.create_dataset('rho', data=rho, dtype=np.float64)
   f['rho'].attrs['units'] = b'q/cm^3'
if use_internal_energy:
   e_int = \dots # Internal energies \lceil \text{cm} \wedge 2 / s \wedge 2 \rceilf.create_dataset('e_int', data=e_int, dtype=np.float64)
   f['e\_int'].attrs['units'] = b'cm^2/s^2'
else:
   T = ... # Temperatures [K]f.create_dataset('T', data=T, dtype=np.float64)
   f['T'].attrs['units'] = b'K'
x_HI = ... # Neutral hydrogen fraction (optional)
x_HII = ... # Ionized hydrogen fraction (optional)
x_H2 = ... # Molecular hydrogen fraction (optional)
x_HeI = ... # Neutral helium fraction (optional)
x_HeII = ... # Ionized helium fraction (optional)
x_e = ... # Electron fraction (optional)
f.create_dataset('x_HI', data=x_HI, dtype=np.float64)
f.create_dataset('x_HII', data=x_HII, dtype=np.float64)
f.create_dataset('x_H2', data=x_H2, dtype=np.float64)
f.create_dataset('x_HeI', data=x_HeI, dtype=np.float64)
f.create_dataset('x_HeII', data=x_HeII, dtype=np.float64)
```

```
(continued from previous page)
```

```
f.create_dataset('x_e', data=x_e, dtype=np.float64)
Z = ... # Metallicity [mass fraction] (optional)
D = ... # Dust-to-gas ratio [mass fraction] (optional)
f.create_dataset('Z', data=Z, dtype=np.float64)
f.create_dataset('D', data=D, dtype=np.float64)
# B = ... # Magnetic field [Gauss] (optional)
# f.create_dataset('B', data=B, dtype=np.float64)
# f['B'].attrs['units'] = b'G'# e_int = ... \# Specific internal energy [\text{cm}^2/5^2] (optional)
# f.create_dataset('e_int', data=e_int, dtype=np.float64)
# f['e\_int'].attrs['units'] = b'cm^2/s^2'# SFR = ... # Star formation rate [Msun/yr]
# f.create_dataset('SFR', data=SFR, dtype=np.float64)
# f['SFR'].attrs['units'] = b'Msun/yr'
# Star properties
f. \text{attrs}['n_{stars}'] = n_{stars}r_{\text{star}} = ... # Star positions \lceil cm \rceilf.create_dataset('r_star', data=r_star, dtype=np.float64)
f['r_star'].attrs['units'] = b'cm'
v_{\text{1}} v_star = ... \# Star velocities [cm]
f.create_dataset('v_star', data=v_star, dtype=np.float64)
f['v\_star'].attrs['units'] = b'cm/s'm_init_star = ... # Star initial masses [Msun]
f.create_dataset('m_init_star', data=m_init_star, dtype=np.float64)
f['m_init_star'].attrs['units'] = b'Msun'
Z_star = ... # Star metallicity [mass fraction]
f.create_dataset('Z_star', data=Z_star, dtype=np.float64)
age\_star = ... # Star ages [Gyr]f.create_dataset('age_star', data=age_star, dtype=np.float64)
f['age\_star'].attrs['units'] = b'Gyr'
```
### **1.3.3 Example Configuration File**

While the format for configuration files was already described, we now provide a working example configuration file for H-alpha Monte Carlo radiative transfer.

```
# COLT config file
--- !mcrt # Monte Carlo radiative transfer module
init_dir: ics \# Initial conditions directory (default: "ics")
init_base: colt \# Initial conditions base name (optional)
output_dir: Ha \# Output directory name (default: "output")
output_base: Ha \qquad # Output file base name (default: "colt")
recombinations: true # Include recombination emission
collisions: true \# Include collisional excitation
cosmological: true # Indicates whether the simulation is cosmological
line: Balmer-alpha # # Name of the line (default "Lyman-alpha")
v_turb_kms: 10 # Microturbulent velocity [km/s]
```
(continued from previous page)

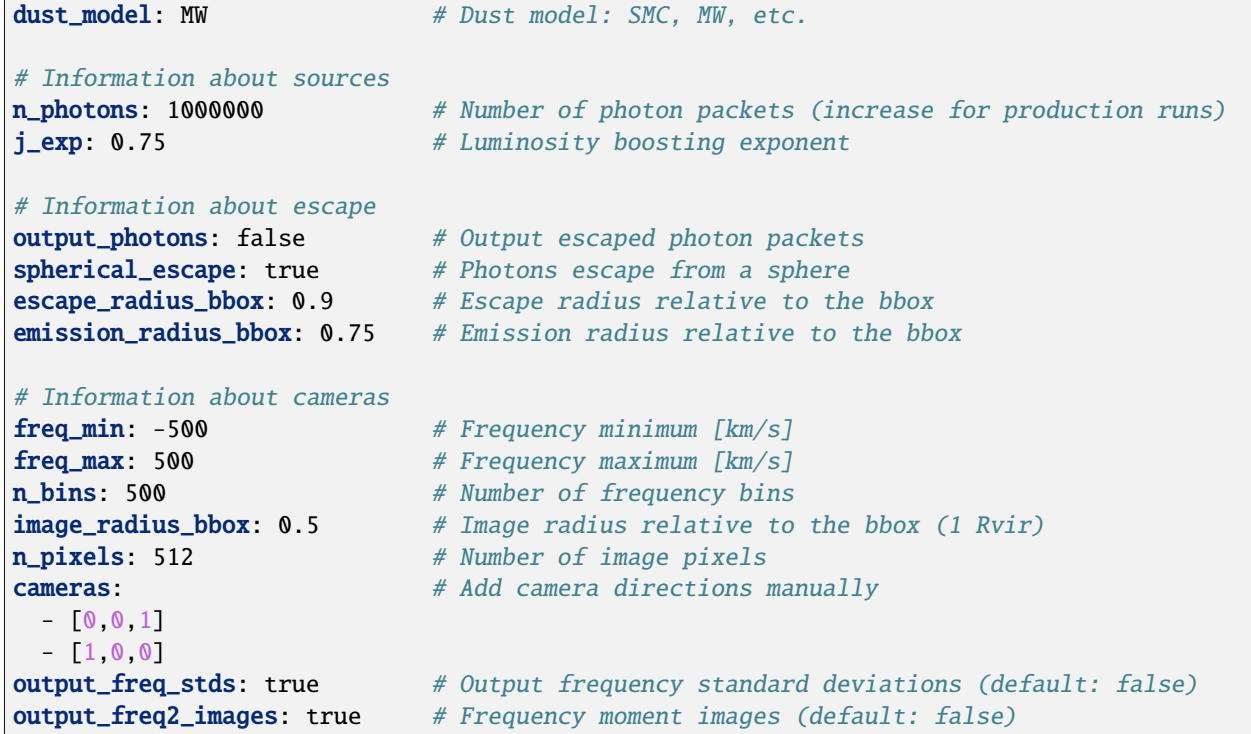

#### **1.3.4 Output Files**

<span id="page-18-1"></span>The HDF5 file format allows self-describing output files. More specific details are coming soon.

### <span id="page-18-0"></span>**1.4 Field Names and Descriptions**

COLT aims to have short but intuitive names for its internal fields. This page provides a list of internal fields along with brief descriptions, units, and notes that might be helpful to remember for users or developers. Many fields are optional and only allocated when necessary and most can be used wih the projections module.

#### **1.4.1 Gas Fields**

- n\_cells Number of cells  $n_{cells}$ . In general, gas fields are arrays with this many elements.
- $r$  Position coordinates  $(x, y, z)$ . Each geometry may interpret this differently. [Units: cm]
- $V Cell$  volume  $V$ . [Units: cm^3]
- v Bulk velocity  $(v_x, v_y, v_z)$ . [Units: cm/s]
- dvdr Bulk velocity gradient d $v/dr$ . [Units: 1/s]
- v0 Velocity extrapolation  $v_0 = v r \nabla v$ . [Units: cm/s]
- rho Gas density  $\rho$ . [Units: g/cm^3]
- T Temperature  $T$ . [Units: K]
- e\_int Internal energy  $e_{int}$ . [Units: cm^2/s^2]
- n\_H Hydrogen number density  $n_{\rm H}$ . [Units: cm^-3]
- n\_He Helium number density  $n_{\text{He}}$ . [Units: cm^-3]
- n\_C Carbon number density  $n_C$ . [Units: cm^-3]
- n\_N Nitrogen number density  $n_N$ . [Units: cm^-3]
- n\_0 Oxygen number density  $n_0$ . [Units: cm^-3]
- n\_Ne Neon number density  $n_{Ne}$ . [Units: cm^-3]
- n\_Mg Magnesium number density  $n_{Mg}$ . [Units: cm^-3]
- n\_Si Silicon number density  $n_{Si}$ . [Units: cm^-3]
- n\_S Sulfer number density  $n<sub>S</sub>$ . [Units: cm^-3]
- n\_Fe Iron number density  $n_{\text{Fe}}$ . [Units: cm^-3]
- n\_upper and n\_1ower Number density of the upper and lower transitions of a two-level atom  $n_{\text{upper}}$  and  $n_{\text{lower}}$ . [Units: cm^-3]
- x\_HI and x\_HII Hydrogen ionization fractions for neutral and ionized gas ( $x_{\text{HI}} = n_{\text{HI}}/n_{\text{H}}$ ). There are also ionized fractions for metal number densities under the convention that each is normalized to unity for the given species, e.g. for helium ( $x_{\text{HeI}} = n_{\text{HeI}}/n_{\text{He}}$ ) [Units: mass fraction]
- $x_H2$  Molecular hydrogen mass fraction (x

#### **1.4.2 Star Fields**

- $n_{\text{stars}}$  Number of stars  $n_{\text{stars}}$ . In general, star fields are arrays with this many elements.
- r\_star Position coordinates  $(x, y, z)$ . [Units: cm]
- age\_star Star age. [Units: Gyr]
- Z\_star Star metallicity  $Z_{\star}$ . [Units: mass fraction]
- m\_init\_star Initial stellar mass  $m_{\star,0}$ . [Units: Msun]
- m\_massive\_star Current stellar mass contained in massive stars. [Units: Msun]
- L\_cont\_star Star continuum band flux  $L_{\text{cont}}$ . [Units: erg/s/angstrom]
- L\_line\_star Star line luminosity  $L_{\text{line}}$ . [Units: erg/s]

### <span id="page-19-0"></span>**1.5 Monte Carlo Radiative Transfer**

This page explains the options for Monte Carlo radiative transfer (MCRT) simulations.

#### **1.5.1 General MCRT Parameters**

The following parameters are important MCRT parameters:

- n\_photons Actual number of photon packets used. [Default value: 1]
- output\_photons Flag to output escaped and absorbed photon packets. [Default value: true]
- photon\_file Output a separate photon file with this base name, e.g. "photons". [Optional]
- output\_n\_scat Flag to output the number of scattering events for photon packets. [Default value: false]
- output\_collisions Flag to output collisional excitation data for photons and cameras. [Default value: false]
- output\_source\_position Flag to output the emission position for photon packets. [Default value: false]

#### **1.5.2 Line Parameters**

The following parameters are related to line specifications:

- line Name of the line to be modeled. [Default value: Lyman-alpha | Other options: Balmer-alpha, Balmerbeta, Balmer-gamma, Balmer-delta, Balmer-epsilon, Paschen-alpha, Paschen-beta, Brackett-alpha, CIII-1907- 1909, CIV-1548-1550, NII-6550, NII-6585, NIII-1747-1749, NIV-1486, OI-6302, OI-6366, OII-3727-3730, OIII-1661-1666, OIII-4364, OIII-4933, OIII-4960, OIII-5008, NeIII-3969, MgII-2796-2803, SiII-1190-1193, SiII-1260, SiII-1304, SiII-1527, SiIII-1206, SiIV-1394-1403, SII-6718, SII-6733]
- dust\_model Dust model for the line radiative transfer. [Options: SMC, MW, LAURSEN\_SMC, filename]
- kappa\_dust Dust opacity at the wavelength of the line. [Default value: Based on dust model and line | Units:  $cm^2$ /g of dust]
- sigma\_dust Dust cross section at the wavelength of the line. [Default value: Based on dust\_model and line | Units: cm^2/Z/hydrogen atom]
- albedo Dust scattering albedo defined as  $A = k_{\text{scat}}/(k_{\text{abs}} + k_{\text{scat}})$ . [Default value: Based on dust\_model and line | Valid range: 0 < albedo < 1]
- g\_dust Anisotropy parameter  $\langle \mu \rangle$  for dust scattering. [Default value: Based on dust\_model and line | Valid range:  $-1 < g$ \_dust < 1]
- f\_ion Survival fraction of dust in H II regions. [Default value: 1 | Valid range:  $0 < f$ \_ion < 1]
- T\_sputter Thermal sputtering temperature cutoff, such that no dust exists within gas hotter than this value. [Default value: 1e6 | Units: K]
- p\_dest Line destruction probability between absorption and re-emission. [Default value: 0 | Valid range: 0 <  $p\_dest < 1$ ]

#### **1.5.3 Resonance Line Parameters**

The following parameters are related to resonance lines:

- recoil Include recoil induced Doppler shifting with line scattering. [Default value: true]
- x\_crit Constant critical frequency for core-skipping. [Default value: 0 | Valid range: x\_crit > 0]
- dynamical\_core\_skipping Non-local core-skipping for resonance lines. [Default value: false]
- n\_exp\_atau Healpix exponent for the non-local  $a\tau_0$  core-skipping estimates, resulting in  $12 \times 4^{n_{\text{exp,atau}}}$  directions. [Default value:  $0$  | Valid range: n\_exp\_atau >= 0]

• n\_side\_atau – Healpix number of base pixel subdivisions for the non-local  $a\tau_0$  core-skipping estimates, resulting in  $12 \times n_{\text{side,atau}}^2$  directions. [Overrides n\_exp\_atau | Default value: 1 | Valid range: n\_side\_atau >= 1]

#### **1.5.4 Exit Parameters**

The following parameters are related to exit options:

- doppler\_frequency Output frequency in units of Doppler widths, otherwise as a velocity offset from line center (in units of km/s). [Default value: false]
- T\_exit Exit temperature for standardized Doppler frequency. [Default value: 1e4 | Units: K]
- v\_exit Exit velocity for shifted observer frames. [Default value: (0,0,0) | Units: cm/s]
- exit\_wrt\_com Exit with respect to the center of mass velocity frame. [Default value: false]

**Note:** In what follows the units of "freq" refer to km/s unless using doppler\_frequency.

#### **1.5.5 Radiation Source Parameters**

The following parameters are related to line radiative transfer options:

- recombinations Include recombination emission with luminosity  $\mathcal{L}_{\rm rec}=h\nu_0\int\alpha_{\rm B,eff}(T)n_en_{\rm HII} {\rm d}V$ . [Default value: false]
- collisions Include collisional excitation emission with luminosity for Ly of  $\mathcal{L}_{col} = h\nu_0 \int q_{col}(T) n_e n_H dV$ . Note: This flag also works for all implemented hydrogen lines and many collisionally excited metal lines. [Default value: false]
- continuum Include stellar continuum emission around the line. [Default value: false]
- continuum\_range Continuum velocity offset range for frequency sampling. [Default value: (-2000,2000) | Units: km/s]
- j\_exp Luminosity boosting exponent for power-law emission biasing, i.e. probabilities are rescaled according to  $\propto$   $\mathcal{L}_{\text{cell}}^{j_{\text{exp}}}$  such that  $j_{\text{exp}}$  < 1 can better sample lower emissivity regions. [Default value: 1 | Valid range: 0 <  $j$ <sup> $\text{exp}$ </sup> < 1]
- emission\_n\_min Minimum number density of emitting cells. [Default value: 0 | Units: cm^-3]
- emission\_n\_max Maximum number density of emitting cells. [Default value: infinity | Units: cm^-3]
- emission\_ne\_min Minimum electron number density of emitting cells. [Default value: 0 | Units: cm^-3]
- emission\_ne\_max Maximum electron number density of emitting cells. [Default value: infinity | Units: cm^-3]
- point Point source position in *[0 0 0]* format. [Optional | Units: cm]
- $x$  point Point source x position. [Optional | Units: cm]
- y\_point Point source  $y$  position. [Optional | Units: cm]
- z\_point Point source  $z$  position. [Optional | Units: cm]
- L\_point Point source luminosity. [Default value: 1 | Units: erg/s]
- r\_shell Shell source radius. [Optional | Units: cm]
- L\_shell Shell source luminosity. [Default value: 1 | Units: erg/s]

#### **1.5.6 Camera Parameters**

The following parameters are related to cameras options:

- n\_bins Number of frequency bins. [Default value: 100]
- n\_slit\_bins Number of frequency bins for slits. [Default value: n\_bins]
- n\_cube\_bins Number of frequency bins for data cubes. [Default value: n\_bins]
- n\_radial\_cube\_bins Number of frequency bins for radial data cubes. [Default value: n\_bins]
- freq\_range Frequency extrema in *[-1000 1000]* format. Note: Similar setup for slit\_freq\_range, cube\_freq\_range, and radial\_cube\_freq\_range. [Default value: (-1000,1000) | Units: freq]
- freq\_min Frequency range minimum. Note: Similar setup for slit\_freq\_min, cube\_freq\_min, and radial\_cube\_freq\_min. [Default value: -1000 | Units: freq]
- freq\_max Frequency range maximum. Note: Similar setup for slit\_freq\_max, cube\_freq\_max, and radial\_cube\_freq\_max. [Default value: 1000 | Units: freq]
- output\_fluxes Output spectral fluxes. [Default value: true | Dimensions: (n\_cameras, n\_bins) | Output units: erg/s/cm^2/angstrom]
- output\_images Output surface brightness images. [Default value: true | Dimensions: (n\_cameras, nx\_pixels, ny\_pixels) | Output units: erg/s/cm^2/arcsec^2]
- output\_slits Output spectral slits. [Default value: false | Dimensions: (n\_cameras, n\_slit\_pixels, n\_slit\_bins) | Output units: erg/s/cm^2/arcsec^2/angstrom]
- output\_cubes Output spectral data cubes. [Default value: false | Dimensions: (n\_cameras, nx\_cube\_pixels, ny\_cube\_pixels, n\_cube\_bins) | Output units: erg/s/cm^2/arcsec^2/angstrom]
- output\_images2 Output statistical moment images, e.g. to estimate convergence statistics as the relative error out put\_images 2 – Output statistical moment images, e.g. to estimate convergence statistics as the relative error<br>is approximately √images2/images. [Default value: false | Dimensions: (n\_cameras, nx\_pixels, ny\_pixels) | Output units: erg^2/s^2/cm^4/arcsec^4]
- output\_radial\_images Output radial surface brightness images. [Default value: false | Dimensions: (n\_cameras, n\_radial\_pixels) | Output units: erg/s/cm^2/arcsec^2]
- output\_radial\_cubes Output radial spectral data cubes. [Default value: false | Dimensions: (n\_cameras, n radial cube pixels, n radial cube bins) | Output units: erg/s/cm^2/arcsec^2/angstrom]
- output\_radial\_images2 Output statistical moment radial images, e.g. to estimate convergence statistics out put\_radial\_images2 – Output statistical moment radial images, e.g. to estimate convergence statistics as the relative error is approximately  $\sqrt{\text{radial\_images2}}/\text{radial\_images}$ . [Default value: false | Dimensions: (n\_cameras, n\_radial\_pixels) | Output units: erg^2/s^2/cm^4/arcsec^4]

The following parameters produce intrinsic or attenuation only images:

- output\_mcrt\_emission Output intrinsic emission without transport based on MCRT sampling (also works for radial images). [Default value: false | Dimensions: (n\_cameras, nx\_pixels, ny\_pixels) | Output units: erg/s/cm^2/arcsec^2]
- output\_mcrt\_attenuation Output attenuated emission without scattering based on MCRT sampling (also works for radial images). [Default value: false | Dimensions: (n\_cameras, nx\_pixels, ny\_pixels) | Output units: erg/s/cm^2/arcsec^2]
- output\_proj\_emission Output intrinsic emission without transport with ray-based imaging. [Default value: false | Dimensions: (n\_cameras, nx\_pixels, ny\_pixels) | Output units: erg/s/cm^2/arcsec^2]
- output\_proj\_attenuation Output attenuated emission without scattering with ray-based imaging. [Default value: false | Dimensions: (n\_cameras, nx\_pixels, ny\_pixels) | Output units: erg/s/cm^2/arcsec^2]

**Note:** The intrinsic and attenuation only images do not require scattering. Therefore, the projection outputs are preferred as they employ a ray-based quadtree imaging method for a noiseless solution with adaptive spatial convergence.

The following parameters produce spatially integrated camera frequency moments [Dimensions: n\_cameras]:

- output\_escape\_fractions Output camera escape fractions. [Default value: true]
- output\_freq\_avgs Output camera frequency averages. [Default value: false | Output units: freq]
- output\_freq\_stds Output frequency standard deviations. [Default value: false | Output units: freq]
- output\_freq\_skews Output frequency skewnesses. [Default value: false]
- output\_freq\_kurts Output frequency kurtoses. [Default value: false]

The following parameters produce camera frequency moments for each image pixel [Dimensions: (n\_cameras, nx\_pixels, ny\_pixels)]:

- output\_freq\_images Output average frequency images. [Default value: false | Output units: freq]
- output\_freq2\_images Output frequency $\textdegree$ 2 images. [Default value: false | Output units: freq $\textdegree$ 2]
- output\_freq3\_images Output frequency^3 images. [Default value: false | Output units: freq^3]
- output\_freq4\_images Output frequency^4 images. [Default value: false | Output units: freq^4]

The following parameters produce camera frequency moments for each radial image pixel [Dimensions: (n\_cameras, n radial pixels)]:

- output\_freq\_radial\_images Output average frequency radial images. [Default value: false | Output units: freq]
- output\_freq2\_radial\_images Output frequency^2 radial images. [Default value: false | Output units: freq^2]
- output\_freq3\_radial\_images Output frequency^3 radial images. [Default value: false | Output units: freq^3]
- output\_freq4\_radial\_images Output frequency^4 radial images. [Default value: false | Output units: freq^4]

The following parameters are useful for on-the-fly false color imaging:

- output\_rgb\_images Output flux-weighted frequency RGB images. Note: The normalized image log intensity can be used as the alpha opacity of the image to give a nice illustration of the spectral data cube. [Default value: false | Dimensions: (n\_cameras, nx\_pixels, ny\_pixels, 3) | Output units: RGB color]
- output\_rgb\_radial\_images Output flux-weighted frequency RGB radial images. [Default value: false | Dimensions: (n\_cameras, n\_radial\_pixels, 3) | Output units: RGB color]
- output\_rgb\_map Output flux-weighted frequency RGB Healpix map. [Default value: false | Dimensions: (12 \* n\_side\_map^2, 3) | Output units: RGB color]
- rgb\_freq\_range Frequency extrema in *[-1000 1000]* format. [Default value: (-1000,1000) | Units: freq]
- rgb\_freq\_min Frequency range minimum. [Default value: -1000 | Units: freq]
- rgb\_freq\_max Frequency range maximum. [Default value: 1000 | Units: freq]
- adjust\_camera\_frequency Adjust frequencies for each camera based on offsets from a file. Note: This was implemented to center the RGB and other cameras for Ly on the H line center. Thus, the file must have a dataset called "freq\_avgs" of length n\_cameras. [Default value: false]
- freq\_offset\_file Frequency offset file (optional). [Default value: init\_file]
- freq\_offset\_dir Frequency offset directory (optional). [Default value: init\_dir]
- freq\_offset\_base Frequency offset file base (optional). [Default value: init\_base]
- freq\_offset\_ext Frequency offset file extension (optional). [Default value: hdf5]

#### **1.5.7 Healpix Binning Parameters**

The following parameters are related to line-of-sight Healpix binning options:

- n\_exp\_map Healpix exponent for the line-of-sight map, resulting in  $12 \times 4^{n_{\text{exp,map}}}$  directions. Note: Similar setup for  $n$ \_exp\_flux,  $n$ \_exp\_radial, and  $n$ \_exp\_cube. [Default value: 2 | Valid range:  $n$ \_exp\_map >= 0]
- n\_side\_map Healpix number of base pixel subdivisions for the line-of-sight map, resulting in  $12 \times n_{\text{side,map}}^2$ directions. Note: Similar setup for n\_side\_flux, n\_side\_radial, and n\_side\_cube. [Overrides n\_exp\_map | Default value: 4 | Valid range: n\_side\_map >= 1]
- n\_map\_bins Number of frequency bins for the line-of-sight flux map. Note: Similar setup for n\_cube\_map\_bins. [Default value: 100]
- map\_freq\_range Frequency extrema in *[-1000 1000]* format for the line-of-sight flux map. Note: Similar setup for cube\_map\_freq\_range. [Default value: (-1000,1000) | Units: freq]
- map\_freq\_min Frequency range minimum for the line-of-sight flux map. Note: Similar setup for cube\_map\_freq\_min. [Default value: -1000 | Units: freq]
- map\_freq\_max Frequency range maximum for the line-of-sight flux map. Note: Similar setup for cube\_map\_freq\_max. [Default value: 1000 | Units: freq]
- map\_radius Radius for the line-of-sight Healpix map of radial surface brightness images. Note: Similar setup for cube\_map\_radius. [Units: cm]
- map\_radius\_bbox Radius for the line-of-sight Healpix map of radial surface brightness images. Note: Similar setup for cube\_map\_radius\_bbox. [Units: bounding box]
- n\_map\_pixels Number of radial pixels for the line-of-sight Healpix map of radial surface brightness images. Note: Similar setup for n\_cube\_map\_pixels. [Default value: 100]
- map\_pixel\_width Intrinsic width of each radial pixel for the line-of-sight Healpix map of radial surface brightness images. Note: Similar setup for cube\_map\_pixel\_width. [Units: cm]
- map\_pixel\_arcsec Observed angular width of each radial pixel for the line-of-sight Healpix map of radial surface brightness images. Note: Similar setup for cube\_map\_pixel\_arcsec. [Units: arcseconds]
- output\_map Output a line-of-sight Healpix map of escape fractions. [Default value: false | Dimensions: (12  $*$  n\_side\_map^2)]
- output\_map2 Output statistical moment line-of-sight Healpix map, e.g. to estimate convergence statistics as out put\_map2 – Output statistical moment line-of-signt riealphx map, e.g. to estimate convergence statistic<br>the relative error is approximately  $\sqrt{map2}/map$ . [Default value: false | Dimensions: (12 \* n\_side\_map^2)]
- output\_flux\_map Output a line-of-sight Healpix map of spectral fluxes. [Default value: false | Dimensions: (12 \* n\_side\_flux^2, n\_map\_bins) | Output units: erg/s/cm^2/angstrom]
- output\_radial\_map Output a line-of-sight Healpix map of radial surface brightness images. [Default value: false | Dimensions:  $(12 * n_side_rada^2, n_map_pixels)$  | Output units: erg/s/cm^2/arcsec^2]
- output\_cube\_map Output a line-of-sight Healpix map of radial spectral data cubes. [Default] value: false | Dimensions:  $(12 * n$  side cube $\alpha$ 2, n cube map pixels, n cube map bins) | Output units: erg/s/cm^2/arcsec^2/angstrom]

The following parameters produce frequency moments for each Healpix map pixel [Dimensions:  $12 * n$ \_side\_map^2]:

• output\_freq\_map – Output average frequency map. [Default value: false | Output units: freq]

- output\_freq2\_map Output frequency^2 map. [Default value: false | Output units: freq^2]
- output\_freq3\_map Output frequency^3 map. [Default value: false | Output units: freq^3]
- output\_freq4\_map Output frequency^4 map. [Default value: false | Output units: freq^4]

#### **1.5.8 Angular Binning Parameters**

The following parameters are related to line-of-sight angular cosine ( $\mu = \cos \theta$ ) binning options:

- n\_mu Number of directional bins for the line-of-sight  $\mu$  map. Note: Similar setup for n\_mu\_flux. [Default value: 100]
- n\_mu\_bins Number of frequency bins for the line-of-sight flux  $\mu$  map. [Default value: 100]
- mu\_freq\_range Frequency extrema in  $[-1000, 1000]$  format for the line-of-sight flux  $\mu$  map. [Default value: (-1000,1000) | Units: freq]
- mu\_freq\_min Frequency range minimum for the line-of-sight flux  $\mu$  map. [Default value: -1000 | Units: freq]
- mu\_freq\_max Frequency range maximum for the line-of-sight flux  $\mu$  map. [Default value: 1000 | Units: freq]
- output\_mu Output a line-of-sight  $\mu$  map of escape fractions. [Default value: false | Dimensions: n\_mu)]
- output\_mu2 Output statistical moment line-of-sight  $\mu$  map, e.g. to estimate convergence statistics as the out put\_muz – Output statistical moment line-or-signt  $\mu$  map, e.g. to estimate convergentative error is approximately  $\sqrt{map2}/map$ . [Default value: false | Dimensions: n\_mu)]
- output\_flux\_mu Output a line-of-sight  $\mu$  map of spectral fluxes. [Default value: false | Dimensions: (n\_mu, n\_mu\_bins) | Output units: erg/s/cm^2/angstrom]

The following parameters produce frequency moments for each  $\mu$  map [Dimensions: n\_mu]:

- output\_freq\_mu Output average frequency  $\mu$  map. [Default value: false | Output units: freq]
- output\_freq2\_mu Output frequency^2  $\mu$  map. [Default value: false | Output units: freq^2]
- output\_freq3\_mu Output frequency^3  $\mu$  map. [Default value: false | Output units: freq^3]
- output\_freq4\_mu Output frequency^4  $\mu$  map. [Default value: false | Output units: freq^4]

#### **1.5.9 Advanced Parameters**

The following parameters are related to advanced options:

- two\_level\_atom Line radiative transfer incorporates occupation number densities from both lower and upper transitions. If this is false then we assume that bound electrons are always in the ground state. Note: This currently also switches from a Voigt to a Gaussian line profile, and assumes complete redistribution for scattering. [Default value: false]
- resonant\_scattering Turn resonant scattering on/off. Note: It is not recommended to override this option unless you know exactly what you are doing. [Default value: Based on line]
- load\_balancing Use MPI load balancing algorithms. Note: Due to the OpenMP load balancing this is not recommended in general as the number of MPI tasks is usually much smaller than the number of photon packets. [Default value: false]

### <span id="page-26-0"></span>**1.6 Ray-tracing Radiative Transfer**

This page explains the options for ray-tracing radiative transfer (RT) simulations.

#### **1.6.1 General RT Parameters**

The following parameters are important MCRT parameters:

Coming soon.

### <span id="page-26-1"></span>**1.7 Adaptive Projections**

This page explains the options for adaptive convergence volumetric projections.

#### **1.7.1 General Parameters**

The following are important projection parameters in addition to the general *[Simulation](#page-8-1)* ones:

- proj\_depth Specifies the depth of the projection. If not explicitly set, it defaults to the value of image\_width. [Units: cm]
- proj\_radius Specifies the radius of the projection, which is half of the projection depth. This cannot be used if proj\_depth is set. [Units: cm]
- proj\_radius\_bbox Specifies the radius of the projection relative to the bounding box. This cannot be used if proj\_depth or proj\_radius is set. [Default value: 0.]
- adaptive Enables the use of adaptive convergence in projections. When set to true, the projection algorithm uses a quadtree to automatically determine the optimal number of rays to use for each pixel. This is achieved by recursively subdividing the pixel until the error is below the specified tolerance. The error is estimated by comparing the results from a 4-point trapezoidal integration scheme to a second-order 9-point Simpson's rule. [Default value: false]
- pixel\_rtol Sets the relative tolerance per pixel when using adaptive convergence. It controls the maximum allowed error per pixel, allowing for accurate quantity-conserving projection images. [Default value: 0.01]
- perspective Enables the use of a perspective camera for rendering the projection. When set to true, the image rays will no longer be plane-parallel but will instead converge to a focal point. This provides a more realistic perception of distances as closer objects will appear larger than those that are farther away. [Default value: false]
- stepback\_factor This determines the stepback distance for the projection, expressed as a factor relative to the image radius. It adjusts the viewpoint to conveniently capture the external perspective of an entire simulation volume, e.g. for large-scale cosmological boxes, as well as for creating animations of rotating galaxies. [Default value: 0.]
- stepback\_factor\_bbox Identical to the previous stepback\_factor parameter for perspective cameras but is instead relative to the bounding box. [Default value: 0.]
- proj\_sphere Enables the projection to be through a spherical volume. When set to true, the rays will be truncated to be within a sphere rather than a rectangular box. This is useful for creating rotation animations where features do not enter or exit the image due to being near the corners of the projected volume. [Default value: false]
- proj\_cylinder Enables the projection to be through a cylindrical volume. Similar to the proj\_sphere option, but the rays are truncated to be within a cylinder oriented along the camera north vector. This may be a more natural choice for rotation animations than using a sphere. [Default value: false]
- override\_volume Allows for manually overridiong the projection volume normalization. Specifically, it allows for the pixel integration depths to vary according to the bounding box and projection shape volumes rather than using a constant value across the entire image based on the standard rectangular volume. [Default value: false]
- shape\_factor Determines the extraction shape factor for the projection, expressed relative to the image radius. For example, this sets the radius of the sphere or cylinder for the proj\_sphere and proj\_cylinder options, respectively. [Default value: 0.]
- shape\_factor\_bbox Identical to the previous shape\_factor parameter but is instead relative to the bounding box. [Default value: 0.]
- fade\_in\_length Specifies the characteristic position where the weights gradually increase from zero, setting the location of a Sigmoid filter within the projection volume. This is useful for minimizing abrupt entrance and exit effects when flying through a simulation volume, as well as maintaining the focus on the central object rather than the transition to the background. By default there is no fading. [Units: cm]
- fade\_in\_length\_bbox Identical to the previous fade\_in\_length parameter but is instead relative to the bounding box. [Default value: 0.]
- fade\_in\_width Specifies the characteristic distance over which the weights gradually increase from zero, effectively controlling the smoothness of the projection integration edges setting the width of a Sigmoid filter within the projection volume. See the further comments regarding the fade\_in\_length parameter. [Units: cm]
- fade\_in\_width\_bbox Identical to the previous fade\_in\_width parameter but is instead relative to the bounding box. [Default value: 0.]
- fade\_out\_length Identical to the fade\_in\_length parameter but for the exit side of the projection volume. [Units: cm]
- fade\_out\_length\_bbox Identical to the previous fade\_out\_length parameter but is instead relative to the bounding box. [Default value: 0.]
- fade\_out\_width Identical to the fade\_in\_width parameter but for the exit side of the projection volume. [Units: cm]
- fade\_out\_width\_bbox Identical to the previous fade\_out\_width parameter but is instead relative to the bounding box. [Default value: 0.]
- field\_weight\_pairs Accepts a list of projection field and weight pairs, which are used in the integration calculations. The field is the primary quantity of interest, e.g. density or temperature, while the weight biases the contribution based on a secondary quantity or normalization scheme. For example, providing [rho, avg] produces a volume-weighted density image along the line of sight, or  $\langle\rho\rangle_V\equiv\int\rho\,{\rm d}V/\int{\rm d}V.$  Likewise, providing [T, mass] produces a mass-weighted temperature image, or  $\langle T \rangle_m \equiv \int T \rho \, dV / \int \rho \, dV$ , and providing [SFR, sum] produces a total star formation rate image, or  $\sum$  SFR  $\equiv \int \rho_{\rm SFR} dV$ , which is useful for conservative (nondensity-like) fields. Finally, providing an arbitrary field and weight is equivalent to  $\langle f \rangle_w \equiv \int f w \, \mathrm{d}V / \int w \, \mathrm{d}V$ and will automatically produce the denominator image as well to allow reconstructing the numerator image later. The field names are case-sensitive and must match the simulation field names (see *[Gas Fields](#page-18-1)*), however known aliases are also accepted, e.g. Density is equivalent to rho. The weights also allow aliases of Average, Mass, and Sum for avg, mass, and sum, respectively.
- fields Alternatively, a list of projection fields can be specified with volume-weighted integrations by default (avg). This is useful for simple projections where the weights are not needed. For example, [rho, T] is equivalent to [[rho, avg], [T, avg]].
- weights When the fields list is provided, a list of projection weights can be specified to override the avg default. This is useful if only the first weights differ from the default behavior. For example, [mass] is equivalent

to [[rho, mass], [T, avg]] for the previous example.

- kappa\_field Specifies the field name for the absorption opacity in the same sense as the radiative transfer equation. This is useful for emulating synthetic observations of emissivity- and obscuration-like fields, or for creating more intuitive images accounting for gas/dust column densities. The absorption opacity can be further modified via power-law modifications as specified below, such that the optical depth is  $\tau = \int \kappa_0 \kappa^\beta \rho^\gamma \, {\rm d}\ell$ , where  $\kappa_0$  is an opacity scaling constant,  $\beta$  is an opacity exponent,  $\gamma$  is a density exponent, and  $\ell$  is the line-of-sight distance. By default the absorption opacity is disabled. [Default value: ""]
- kappa\_constant Determines the absorption opacity scaling constant  $\kappa_0$  (see the kappa\_field description). [Default value: 1.]
- kappa\_exponent Determines the absorption opacity exponent  $\beta$  (see the kappa\_field description). [Default value: 1.]
- rho\_exponent Determines the absorption opacity density exponent  $\gamma$  (see the kappa\_field description). [Default value: 1.]

These parameters should be defined in your configuration file, e.g., config-proj.yaml.

#### **1.7.2 Quickstart Example**

This section provides detailed explanations of setting up, running, and visualizing the results from the COLT projections module. For simplicity, our example is based on a dodecahedron shape, constructed from a Voronoi mesh with a single interior cell and 12 edge cells. The final image should look like the following:

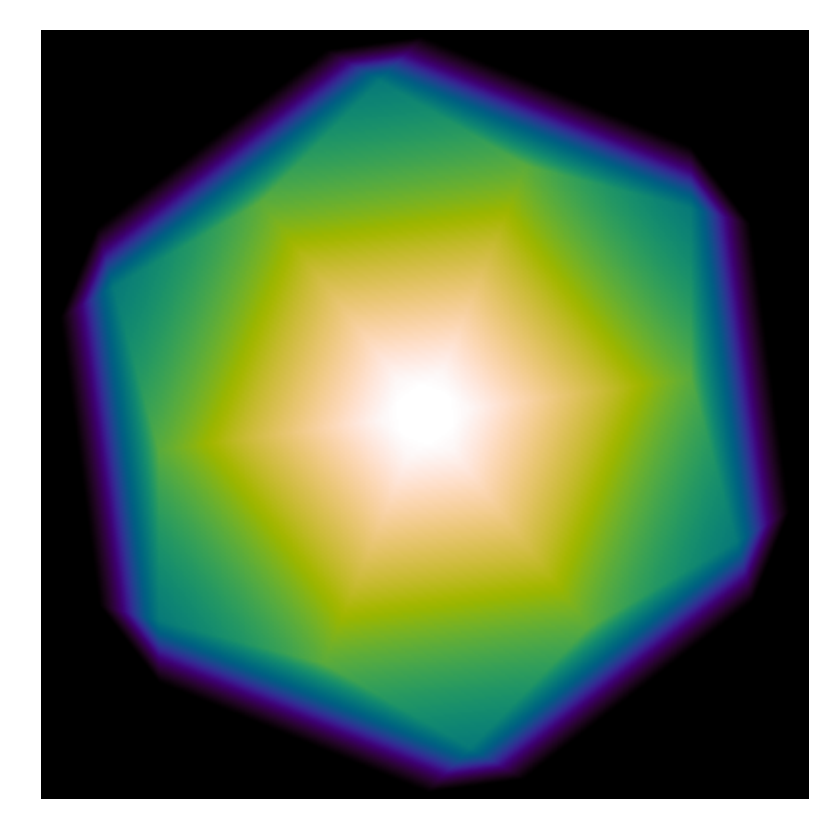

Fig. 1: **Projection Example:** This image is a volume-weighted density image of a dodecahedron.

We suggest first setting up a directory structure as follows:

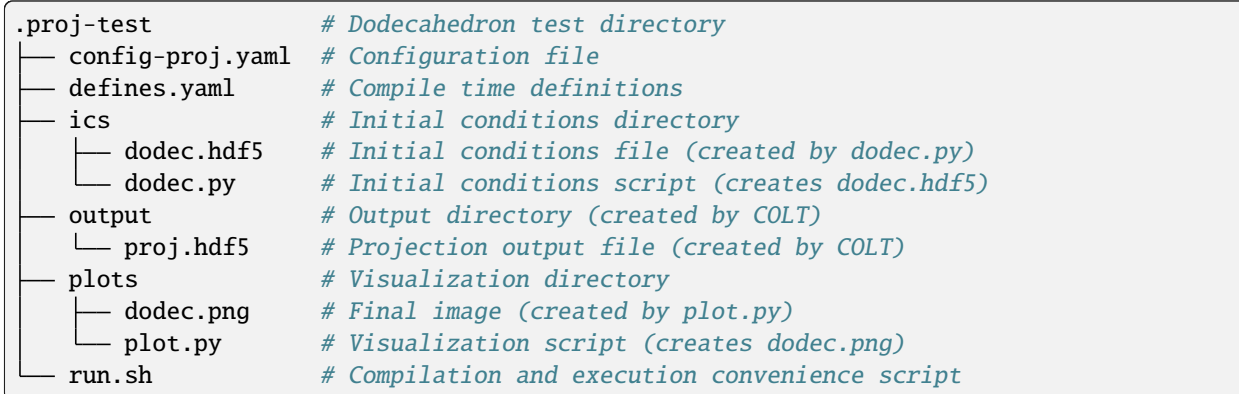

The defines.yaml compile time definitions file should contain the following:

```
# Compile time definitions
GEOMETRY: voronoi # Geometry type: slab, spherical, cartesian, octree, voronoi
# HAVE_CGAL: true # Include the CGAL library (requires voronoi geometry)
```
CGAL is not strictly necessary for this example, but provides the general Voronoi mesh construction utilities COLT relies on. The initial conditions script ics/dodec.py should contain the following:

```
import numpy as np
import h5py
pc = 3.085677581467192e18 # 1 pc = 3e18 cm
kpc = 1e3 * pc \# 1 kpc = 3e21 cm# Create dodecahedron mesh
n_{\text{cells}} = 13 # Number of cells
CO = 0. # Center of dodecahedron
C1 = np.sqrt(2. - 2./np.sqrt(5.)) * kpc # = 1.05146 kpc
C2 = np.sqrt(2. + 2./np.sqrt(5.)) * kpc # = 1.70130 kpc
r = np {\text{.array}}([C \ 0, \ C0, \ C0], # Mesh generating points
    [ C1, C0, C2], [ C2, C1, C0], [ C0, C2, C1], [ C0, C2, -C1],[ C1, C0, -C2], [-C1, C0, C2], [ C0, -C2, C1], [ C2, -C1, C0],[ C0, -C2, -C1], [-C2, C1, C0], [-C1, C0, -C2], [-C2, -C1, C0], dtype=np.
\rightarrowfloat64)
one = np.ones(n_cells) # Array of ones
cen = np.zeros(n_cells); cen[0] = 1. # Center cell
with h5py.File(f'dodec.hdf5', 'w') as f:
    # Basic data (gas properties)
   f.attrs['n_cells'] = np.int32(n_cells) # Number of cells
   f.attrs['r_box'] = np.float64(2.*kpc) # Box radius [cm]
   f.create_dataset('r', data=r) # Positions [cm]f['r'].attrs['units'] = b'cm'
   f.create_dataset('v', data=np.zeros_like(r)) # Velocities [cm/s]f['v'].attrs['units'] = b'cm/s'
   f.create_dataset('rho', data=cen) # Density [g/cm \land 3]f['rho'].attrs['units'] = b'g/cm^3'
   f.create_dataset('T', data=one) # Temperature [K]f['T'].attrs['units'] = b'K'
```
(continued from previous page)

```
# Voronoi mesh data (CGAL equivalent)
   f.attrs['n_circulators_tot'] = np.int32(60) # Number of circulators
   f.attrs['n_edges'] = np.int32(12) # Number of edge cells
   f.attrs['n_inner_edges'] = np.int32(1) # Number of inner edge cells
   f.attrs['n_neighbors_tot'] = np.int32(84) # Number of neighbors
   V0 = 10. * np.sqrt(130. - 58.*np.sqrt(5.)) * kpc**3 # = 5.55029 kpc^3
   f.create_dataset('V', data=V0*cen) # Cell volumes [cm^3]
   f['V'].attrs['units'] = b'cm^3'
   ci = 60 * np.ones(85, dtype=np.int32)
   ci[:12] = [0, 5, 10, 15, 20, 25, 30, 35, 40, 45, 50, 55]cip = np.array([2, 8, 7, 6, 3, 3, 4, 5, 8, 1, 2, 4, 10, 6, 1, 10, 3, 2, 5,11, 9, 8, 2, 4, 11, 1, 3, 10, 12, 7, 6, 12, 9, 8, 1, 9, 7, 1, 2, 5, 11,
       12, 7, 8, 5, 12, 6, 3, 4, 11, 9, 12, 10, 4, 5, 6, 10, 11, 9, 7], dtype=np.int32)
   ni = np.array([0, 12, 18, 24, 30, 36, 42, 48, 54, 60, 66, 72, 78, 84], dtype=np.
\rightarrowint32)
   nip = np.array(\lceil 1, 2, 3, 4, 5, 6, 7, 8, 9, 10, 11, 12, 0, 2, 3, 6, 7, 8, 0,1, 3, 4, 5, 8, 0, 1, 2, 4, 6, 10, 0, 2, 3, 5, 10, 11, 0, 2, 4, 8, 9, 11,
       0, 1, 3, 7, 10, 12, 0, 1, 6, 8, 9, 12, 0, 1, 2, 5, 7, 9, 0, 5, 7, 8, 11,
       12, 0, 3, 4, 6, 11, 12, 0, 4, 5, 9, 10, 12, 0, 6, 7, 9, 10, 11], dtype=np.int32)
   f.create_dataset('circulator_indices', data=ci) # Circulator indices
   f.create_dataset('circulator_indptr', data=cip) # Circulator indptr
   f.create_dataset('edges', data=np.arange(1, 13, dtype=np.int32)) # Edge indices
   f.create_dataset('inner_edges', data=np.array([0], dtype=np.int32)) # Inner edges
   f.create_dataset('neighbor_indices', data=ni) # Neighbor indices
   f.create_dataset('neighbor_indptr', data=nip) # Neighbor indptr
```
This will create the ics/dodec.hdf5 file, which is specified as the initial conditions file in the configuration file config-proj.yaml. The HDF5 file stores the basic gas properties (density, temperature, etc.) as well as the Voronoi mesh connectivity data (edge cells, neighbors, circulators, etc.) that COLT uses for the projection.

The config-proj.yaml runtime configuration file should contain the following:

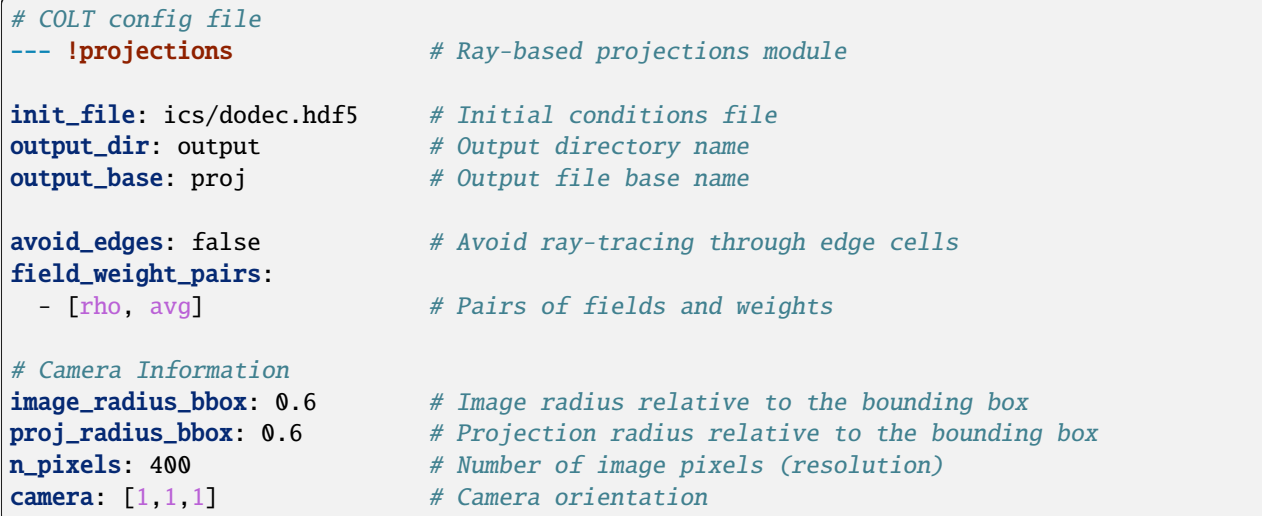

This supplies the initial conditions file, output directory, and output file base name. The avoid\_edges option is set to false to allow the rays to pass through the edge cells without artificial termination. The field\_weight\_pairs option specifies the density field and volume-weighted integration. The image\_radius\_bbox and proj\_radius\_bbox options specify the image size and projection depth relative to the bounding box, respectively. The n\_pixels option specifies the number of image pixels, and the camera option specifies the viewing direction.

At this point COLT can be compiled and executed, which will create the output/proj.hdf5 file that stores the raw projection data. To visualize the results, we provide a plots/plot.py script that creates the final image and should contain the following:

```
import numpy as np
import h5py, cmasher
import matplotlib.pyplot as plt
from matplotlib.colors import Normalize
# Plot dodecahedron image
with h5py.File(f'../output/proj.hdf5', 'r') as f:
   Z = f['proj_rho_avg'][0]; Z /= np.max(Z)
   R = f. \text{attrs}['image\_radius']extent = [-R, R, -R, R]fig = plt.figure(figsize=(4., 4.))ax = plt.axes([0, 0, 1, 1])ax.imshow(Z.T, origin='lower', extent=extent, cmap='cmr.rainforest', aspect='equal',
            interpolation='bicubic', norm=Normalize(vmin=0., vmax=1.))
ax.set_axis_off()
fig.savefig('dodec.png', bbox_inches='tight', pad_inches=0., dpi=100)
```
For convenience, we provide a full bash script for generating initial conditions, compiling, running, and plotting the results for the dodecahedron example. This should be run within the top proj-test directory with bash run.sh and contains the following:

```
#!/bin/bash
```

```
# Generate initial conditions
cd ics # Navigate to the ics directory
python3 dodec.py # Create the initial conditions file
cd .. # Navigate back to the test directory
# Compile COLT
code_path=$(realpath "/path/to/colt") # Set path to COLT source code
run_path=\$(realpath ".") # Set path to COLT test directory
opts="DEFS=$run_path/defines.yaml BUILD=$run_path/build EXE=$run_path/colt"
make clean_exe $opts -C $code_path
make -j $opts -C $code_path
# Run COLT
export OMP_NUM_THREADS=16
mpirun -n 1 ./colt config-proj.yaml
# Plot the results
cd plots # Navigate to the plots directory
python3 plot.py # Create the plot
cd .. # Navigate back to the test directory
```
Note that the OMP\_NUM\_THREADS environment variable is set to enable OpenMP parallelism for the projection algorithm to process multiple image pixels at a time. When making projections of large simulations for multiple cameras, it is recommended to also use MPI parallelism to process multiple cameras at a time, which can be achieved with mpirun -n [n\_tasks] ./colt config-proj.yaml. We recommend using one MPI task per node (at most the number of cameras) and one OpenMP thread per core for optimal performance.

### <span id="page-32-0"></span>**1.8 MCRT Ionization Equilibrium**

This page explains the options for ionization equilibrium Monte Carlo radiative transfer (MCRT) simulations.

#### **1.8.1 General Parameters**

The following parameters are important module parameters:

Coming soon.

### <span id="page-32-1"></span>**1.9 Ray Data Extractions**

This page explains the options for the extraction of ray-like data from simulations.

#### **1.9.1 General Ray Parameters**

The ray directions are set by the standard camera options. In addition, the following parameters affect how ray origins are selected:

- origins\_bbox List of ray origins (optional). [Units: bounding box]
- origin\_bbox Common origin for rays (optional). [Units: bounding box]

Otherwise, the origin is taken from the group catalogs using the group or subhalo command line argument following the snapshot argument:

- fof\_base Friends of friends base name (optional). [Default value: fof\_subhalo\_tab]
- black\_hole\_origin Flag to use the most massive black hole of the subhalo (optional). [Default value: false]
- lyman\_alpha\_origin Flag to use the Lyman-alpha subhalo catalog (optional). [Default value: false]

The following parameters control the start and length of the rays:

- start\_fvir Ray starting radius offset intended for halo origins. [Units: virial radius]
- start\_cMpc Ray starting radius offset intended for halo origins. [Units: cMpc]
- length\_kms Ray length proxy of Doppler shift induced by Hubble flow. [Units: km/s]
- length\_bbox Ray length in special box units. [Units: bounding box]
- length\_Mpc Ray length in physical units. [Units: Mpc]
- length\_cMpc Ray length in comoving units. [Units: cMpc]
- impact\_kpc Cylinder impact radius in physical units (optional optimization). [Units: kpc]

The following parameters control the ray output fields (note that density is always output):

- output\_dust Flag to output the dust metallicity. [Default value: true]
- output\_metallicity Flag to output the metallicity. [Default value: true]
- output\_HI Flag to output the HI fraction. [Default value: true]
- output\_HeI Flag to output the HeI fraction. [Default value: false]
- output\_HeII Flag to output the HeII fraction. [Default value: false]
- output\_neutral Flag to output the neutral hydrogen abundance. [Default value: false]
- output\_electrons Flag to output the electron abundance. [Default value: true]
- output\_internal\_energy Flag to output the internal energy. [Default value: true]
- output\_SFR Flag to output the star formation rate. [Default value: true]
- output\_parallel\_velocity Flag to output the parallel velocity. [Default value: true]
- output\_velocities Flag to output the full  $(x, y, z)$  velocities. [Default value: false]
- output\_acceleration Flag to output the full  $(x, y, z)$  acceleration. [Default value: false]
- output\_radiation Flag to output the photon density. [Default value: false]
- output\_magnetic\_field Flag to output the magnetic field. [Default value: false]
- output\_metals Flag to output the metal species fractions. [Default value: false]
- output\_metals\_as\_densities Flag to output the metal species as densities rather than fractions. [Default value: false]

### <span id="page-33-0"></span>**1.10 Reionization Box Analysis**

This page explains the options for reionization box simulation analaysis.

#### **1.10.1 General Parameters**

The following parameters are important reionization analysis parameters: Coming soon.

### <span id="page-33-1"></span>**1.11 Publications**

This page maintains a current list of publications using various aspects of COLT.

#### **1.11.1 Original Methods Paper:**

• Smith, A., Safranek-Shrader, C., Bromm, V., Milosavljević, M., 2015, [MNRAS, 449, 4336:](https://doi.org/10.1093/mnras/stv565) 'The Lyman signature of the first galaxies' [\(arXiv:1409.4480\)](https://arxiv.org/abs/1409.4480)

#### **1.11.2 Science Papers:**

- McClymont, W., Tacchella, S., Smith, A., Kannan, R., Maiolino, R., Belfiore, F., Hernquist, L., Li, H., Vogelsberger, M., 2024, MNRAS, submitted: 'The nature of diffuse ionised gas in star-forming galaxies' [\(arXiv:2403.03243\)](https://arxiv.org/abs/2403.03243)
- Garaldi, E., Kannan, R., Smith, A., Borrow, J., Vogelsberger, M., Pakmor, R., Springel, V., Hernquist, L., Galárraga-Espinosa, D., Yeh, J. Y.-C., Shen, X., Xu, C., Neyer, M., Spina, B., Almualla, M., Zhao, Y., 2024, [MNRAS, in press:](https://doi.org/10.1093/mnras/stae839) 'The THESAN project: public data release of radiation-hydrodynamic simulations matching reionization-era JWST observations' [\(arXiv:2309.06475\)](https://arxiv.org/abs/2309.06475)
- Xu, C., Smith, A., Borrow, J., Garaldi, E., Kannan, R., Vogelsberger, M., Pakmor, R., Springel, V., Hernquist, L., 2023, [MNRAS, 521, 4356:](https://doi.org/10.1093/mnras/stad789) 'The THESAN project: Lyman- emitter luminosity function calibration' [\(arXiv:2210.16275\)](https://arxiv.org/abs/2210.16275)
- Yeh, J. Y.-C., Smith, A., Kannan, R., Garaldi, E., Vogelsberger, M., Borrow, J., Pakmor, R., Springel, V., Hern-quist, L., 2023, [MNRAS, 520, 2757:](https://doi.org/10.1093/mnras/stad210) 'The THESAN project: ionizing escape fractions of reionization-era galaxies' [\(arXiv:2205.02238\)](https://arxiv.org/abs/2205.02238)
- Jahn, E. D., Sales, L. V., Marinacci, F., Vogelsberger, M., Torrey, P., Qi, J., Smith, A., Li, H., Kannan, R., Burger, J. D., Zavala, J., 2023, [MNRAS, 520, 461:](https://doi.org/10.1093/mnras/stad109) 'Real and counterfeit cores: how feedback expands haloes and disrupts tracers of inner gravitational potential in dwarf galaxies' [\(arXiv:2110.00142\)](https://arxiv.org/abs/2110.00142)
- Smith, A., Kannan, R., Tacchella, S., Vogelsberger, M., Hernquist, L., Marinacci, F., Sales, L.V., Torrey, P., Li, H., Yeh, J. Y.-C., Qi, J., 2022, [MNRAS, 517, 1:](https://doi.org/10.1093/mnras/stac2641) 'The physics of Lyman- escape from disc-like galaxies' [\(arXiv:2111.13721\)](https://arxiv.org/abs/2111.13721)
- Tacchella, S., Smith, A., Kannan, R., Marinacci, F., Hernquist, L., Vogelsberger, M., Torrey, P., Sales, L., Li, H., 2022, [MNRAS, 513, 2904:](https://doi.org/10.1093/mnras/stac818) 'H emission in local galaxies: star formation, time variability, and the diffuse ionized gas' [\(arXiv:2112.00027\)](https://arxiv.org/abs/2112.00027)
- Garaldi, E., Kannan, R., Smith, A., Springel, V., Pakmor, R., Vogelsberger, M., Hernquist, L., 2022, [MNRAS,](https://doi.org/10.1093/mnras/stac257) [512, 4909:](https://doi.org/10.1093/mnras/stac257) 'The THESAN project: properties of the intergalactic medium and its connection to reionization-era galaxies' [\(arXiv:2110.01628\)](https://arxiv.org/abs/2110.01628)
- Smith, A., Kannan, R., Garaldi, E., Vogelsberger, M., Pakmor, R., Springel, V., Hernquist, L., 2022, [MN-](https://doi.org/10.1093/mnras/stac713)[RAS, 512, 3243:](https://doi.org/10.1093/mnras/stac713) 'The THESAN project: Lyman- emission and transmission during the Epoch of Reionization' [\(arXiv:2110.02966\)](https://arxiv.org/abs/2110.02966)
- Kimock, B., Narayanan, D., Smith, A., Ma, X., Feldmann, R., Anglés-Alcázar, D., Bromm, V., Davé, R., Geach, J., Hopkins, P., Kereš, D., 2021, [ApJ, 909, 119:](https://doi.org/10.3847/1538-4357/abbe89) 'The Origin and Evolution of Lyman- Blobs in Cosmological Galaxy Formation Simulations' [\(arXiv:2004.08397\)](https://arxiv.org/abs/2004.08397)
- Lao, B.-X., Smith, A., 2020, [MNRAS, 497, 3925:](https://doi.org/10.1093/mnras/staa2198) 'Resonant-line radiative transfer within power-law density profiles' [\(arXiv:2005.09692\)](https://arxiv.org/abs/2005.09692)
- Yang, Y.-L., Evans, N. J., Smith, A., Lee, J.-E., Tobin, J. J., Terebey, S., Calcutt, H., Jørgensen, J. K., Green, J. D., Bourke, T. L., 2020, [ApJ, 891, 61:](https://doi.org/10.3847/1538-4357/ab7201) 'Constraining the Infalling Envelope Models of Embedded Protostars: BHR 71 and Its Hot Corino' [\(arXiv:2002.01478\)](https://arxiv.org/abs/2002.01478)
- Smith, A., Ma, X., Bromm, V., Finkelstein, S. L., Hopkins, P. F., Faucher-Giguère, C.-A., Kereš, D., 2019, [MNRAS, 484, 39:](https://doi.org/10.1093/mnras/sty3483) 'The physics of Lyman escape from high-redshift galaxies' [\(arXiv:1810.08185\)](https://arxiv.org/abs/1810.08185)
- Smith, A., Tsang, B. T.-H., Bromm, V., Milosavljević, M., 2018, [MNRAS, 479, 2065:](https://doi.org/10.1093/mnras/sty1509) 'Discrete diffusion Lyman radiative transfer' [\(arXiv:1709.10187\)](https://arxiv.org/abs/1709.10187)
- Smith, A., Becerra, F., Bromm, V., Hernquist, L., 2017, [MNRAS, 472, 205:](https://doi.org/10.1093/mnras/stx1993) 'Radiative effects during the assembly of direct collapse black holes' [\(arXiv:1706.02751\)](https://arxiv.org/abs/1706.02751)
- Smith, A., Bromm, V., Loeb, A., 2017, [MNRAS, 464, 2963:](https://doi.org/10.1093/mnras/stw2591) 'Lyman radiation hydrodynamics of galactic winds before cosmic reionization' [\(arXiv:1607.07166\)](https://arxiv.org/abs/1607.07166)
- Smith, A., Bromm, V., Loeb, A., 2016, [MNRAS, 460, 3143:](https://doi.org/10.1093/mnras/stw1129) 'Evidence for a direct collapse black hole in the Lyman source CR7' [\(arXiv:1602.07639\)](https://arxiv.org/abs/1602.07639)

### <span id="page-35-3"></span><span id="page-35-0"></span>**1.12 Gallery**

This page provides a gallery of figures to illustrate various capabilities and potential applications. Coming soon.

### <span id="page-35-1"></span>**1.13 Examples**

This page provides several quickstart examples for new users of the COLT code. Coming soon.

### <span id="page-35-2"></span>**1.14** pycolt

constexpr double  $km = 1e5$ 

class Escape : public Simulation

#### **Public Functions**

virtual void run() override

#### **Protected Functions**

virtual void module\_config(YAML::Node &file) override virtual void setup() override virtual void print\_info() override virtual void write\_module(const H5::H5File &f) override

#### **Private Functions**

void ray\_trace(const int star, const int camera) void calculate\_escape() void correct\_units()

#### <span id="page-36-0"></span>**Private Members**

string source\_model = "" vector<double> global\_sigma\_HI vector<double> global\_sigma\_HeI vector<double> global\_sigma\_HeII vector<double> global\_mean\_energy double  $L\_tot = 0$ . double  $\text{Ndot\_tot} = 0$ . vector<double> bin\_L\_tot vector<double> bin\_Ndot\_tot vector<int> cell\_of\_star vector<double> global\_kappa bool output\_emission = false bool output\_bin\_escape\_fractions = true vectors bin\_f\_escs bool output\_dust\_absorptions = true vector<double> f\_abss bool output\_bin\_dust\_absorptions = false vectors bin\_f\_abss bool output\_HI\_absorptions = true bool output\_HeI\_absorptions = true

<span id="page-37-0"></span>bool output\_HeII\_absorptions = true vector<double> f\_HIs vector<double> f\_HeIs vector<double> f\_HeIIs bool output\_bin\_HI\_absorptions = false bool output\_bin\_HeI\_absorptions = false bool output\_bin\_HeII\_absorptions = false vectors bin\_f\_HIs vectors bin\_f\_HeIs vectors bin\_f\_HeIIs bool output\_absorption\_distances = true vector<double> mean\_dists bool output\_bin\_absorption\_distances = false vectors bin\_mean\_dists Images images\_int Cubes bin\_images Cubes bin\_images\_int vectors radial\_images\_int Images bin\_radial\_images Images bin\_radial\_images\_int bool output\_gas\_columns\_int = true

<span id="page-38-1"></span>vector<double> gas\_columns\_int bool output\_gas\_columns\_esc = true vector<double> gas\_columns\_esc bool output\_dust\_columns\_int = true vector<double> dust\_columns\_int bool output\_dust\_columns\_esc = true vector<double> dust\_columns\_esc bool output\_metal\_columns\_int = true vector<double> metal\_columns\_int bool output\_metal\_columns\_esc = true vector<double> metal\_columns\_esc bool output\_HI\_columns\_int = true vector<double> HI\_columns\_int bool output\_HI\_columns\_esc = true vector<double> HI\_columns\_esc

### <span id="page-38-0"></span>**1.15 Index**

• *[Index](#page-38-0)*

### **INDEX**

#### <span id="page-40-0"></span>E

Escape (*C++ class*), [32](#page-35-3) Escape::bin\_f\_abss (*C++ member*), [33](#page-36-0) Escape::bin\_f\_escs (*C++ member*), [33](#page-36-0) Escape::bin\_f\_HeIIs (*C++ member*), [34](#page-37-0) Escape::bin\_f\_HeIs (*C++ member*), [34](#page-37-0) Escape::bin\_f\_HIs (*C++ member*), [34](#page-37-0) Escape::bin\_images (*C++ member*), [34](#page-37-0) Escape::bin\_images\_int (*C++ member*), [34](#page-37-0) Escape::bin\_L\_tot (*C++ member*), [33](#page-36-0) Escape::bin\_mean\_dists (*C++ member*), [34](#page-37-0) Escape::bin\_Ndot\_tot (*C++ member*), [33](#page-36-0) Escape::bin\_radial\_images (*C++ member*), [34](#page-37-0) Escape::bin\_radial\_images\_int (*C++ member*), [34](#page-37-0) Escape::calculate\_escape (*C++ function*), [32](#page-35-3) Escape::cell\_of\_star (*C++ member*), [33](#page-36-0) Escape::correct\_units (*C++ function*), [32](#page-35-3) Escape::dust\_columns\_esc (*C++ member*), [35](#page-38-1) Escape::dust\_columns\_int (*C++ member*), [35](#page-38-1) Escape::f\_abss (*C++ member*), [33](#page-36-0) Escape::f\_HeIIs (*C++ member*), [34](#page-37-0) Escape::f\_HeIs (*C++ member*), [34](#page-37-0) Escape::f\_HIs (*C++ member*), [34](#page-37-0) Escape::gas\_columns\_esc (*C++ member*), [35](#page-38-1) Escape::gas\_columns\_int (*C++ member*), [34](#page-37-0) Escape::global\_kappa (*C++ member*), [33](#page-36-0) Escape::global\_mean\_energy (*C++ member*), [33](#page-36-0) Escape::global\_sigma\_HeI (*C++ member*), [33](#page-36-0) Escape::global\_sigma\_HeII (*C++ member*), [33](#page-36-0) Escape::global\_sigma\_HI (*C++ member*), [33](#page-36-0) Escape::HI\_columns\_esc (*C++ member*), [35](#page-38-1) Escape::HI\_columns\_int (*C++ member*), [35](#page-38-1) Escape::images\_int (*C++ member*), [34](#page-37-0) Escape::L\_tot (*C++ member*), [33](#page-36-0) Escape::mean\_dists (*C++ member*), [34](#page-37-0) Escape::metal\_columns\_esc (*C++ member*), [35](#page-38-1) Escape::metal\_columns\_int (*C++ member*), [35](#page-38-1) Escape::module\_config (*C++ function*), [32](#page-35-3) Escape::Ndot\_tot (*C++ member*), [33](#page-36-0) Escape::output\_absorption\_distances (*C++ member*), [34](#page-37-0)

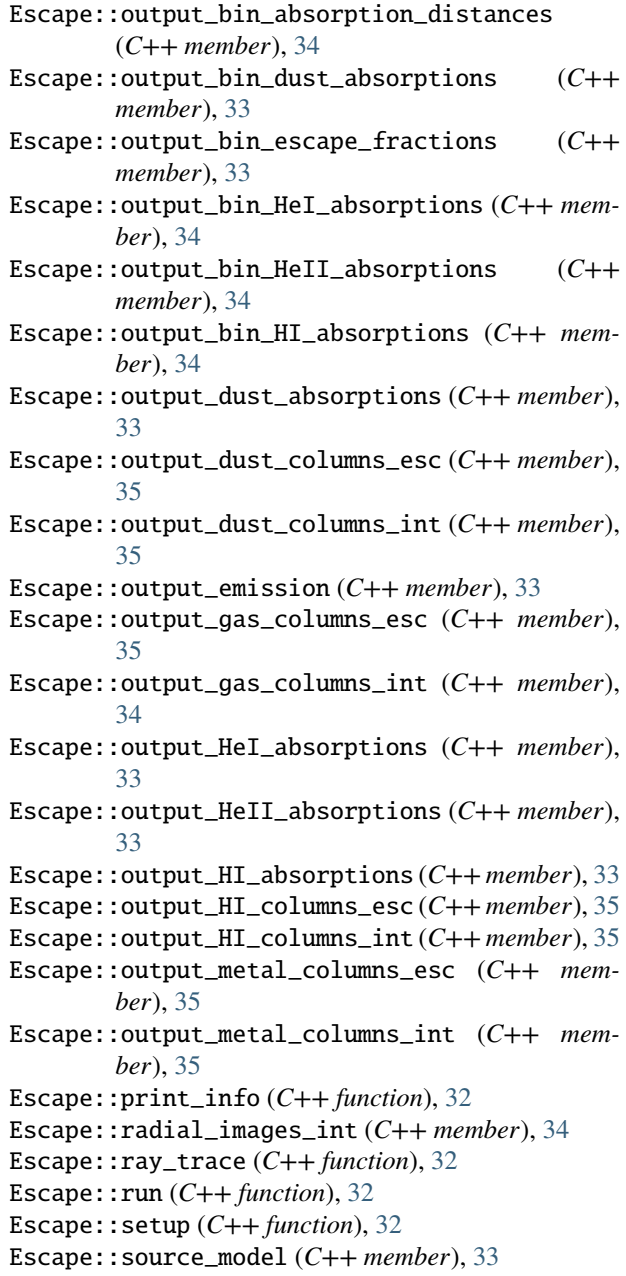

## K

km (*C++ member*), [32](#page-35-3)